ФИО: Кандрашина Елена Александровна стерство науки и высшего образования Российской Федерации Должность: И.о. ректора ФГАОУ ВО «Самарский государственный экономический **держдение собразовательное учреждение высшего образования «Самарский государственный экономический университет»** Документ подписан простой электронной подписью Информация о владельце: университет» Дата подписания: 18.07.2024 14:31:41 Уникальный программный ключ: 2db64eb9605ce27edd3b8e8fdd32c70e0674ddd2

**Факультет** среднего профессионального и предпрофессионального образования

**Кафедра** факультета среднего профессионального и предпрофессионального образования

#### **Утверждено**

Ученым советом университета (протокол №10 от 30 мая 2024г.)

## **РАБОЧАЯ ПРОГРАММА**

**Наименование дисциплины** ПМ.04 Сопровождение информационных систем

- МДК.04.01 Внедрение ИС
- МДК.04.02 Инженерно-техническая поддержка сопровождения ИС
- МДК.04.03 Устройство и функционирование информационной системы
- МДК.04.04 Интеллектуальные системы и технологии
- УП.04.01 Учебная практика
- ПП.04.01 Производственная практика (по профилю специальности)
- ПM.04.ЭК Экзамен по модулю

**Специальность** 09.02.07 Информационные системы и программирование

Квалификация (степень) выпускника специалист по информационным системам

## *СОДЕРЖАНИЕ*

- **1. ПАСПОРТ РАБОЧЕЙ ПРОГРАММЫ ПРОФЕССИОНАЛЬНОГО МОДУЛЯ**
- **2. СТРУКТУРА И СОДЕРЖАНИЕ ПРОФЕССИОНАЛЬНОГО МОДУЛЯ**
- **3. ОСОБЕННОСТИ РЕАЛИЗАЦИИ ПРОФЕССИОНАЛЬНОГО МОДУЛЯ В ОТНОШЕНИИ ЛИЦ ИЗ ЧИСЛА ИНВАЛИДОВ И ЛИЦ С ОГРАНИЧЕННЫМИ ВОЗМОЖНОСТЯМИ ЗДОРОВЬЯ**
- **4. ЗАДАНИЯ ДЛЯ САМОСТОЯТЕЛЬНОЙ РАБОТЫ ОБУЧАЮЩИЙСЯОВ ПО ТЕМАМ ПРОФЕССИОНАЛЬНОГО МОДУЛЯ**
- **5. ЗАДАНИЯ ДЛЯ ПРАКТИЧЕСКИХ ЗАНЯТИЙ**
- **6. УСЛОВИЯ РЕАЛИЗАЦИИ ПРОГРАММЫ ПРОФЕССИОНАЛЬНОГО МОДУЛЯ**
- **7. ФОНД ОЦЕНОЧНЫХ СРЕДСТВ ДЛЯ ПРОВЕДЕНИЯ ТЕКУЩЕГО КОНТРОЛЯ И ПРОМЕЖУТОЧНОЙ АТТЕСТАЦИИ ПО ПРОФЕССИОНАЛЬНОМУ МОДУЛЮ**

## *1. ПАСПОРТ РАБОЧЕЙ ПРОГРАММЫ ПРОФЕССИОНАЛЬНОГО МОДУЛЯ*

#### *«ПМ.04 Сопровождение информационных систем»*

#### **1.1. Цель и планируемые результаты освоения профессионального модуля**

В результате изучения профессионального модуля обучающийся должен освоить основной вид деятельности «Сопровождение информационных систем» и соответствующие ему общие компетенции и профессиональные компетенции:

1.1.1. Перечень общих компетенций

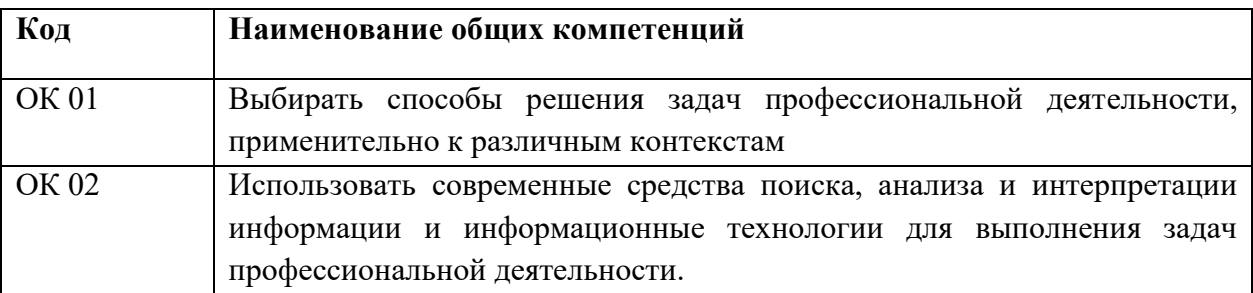

## 2. Перечень профессиональных компетенций

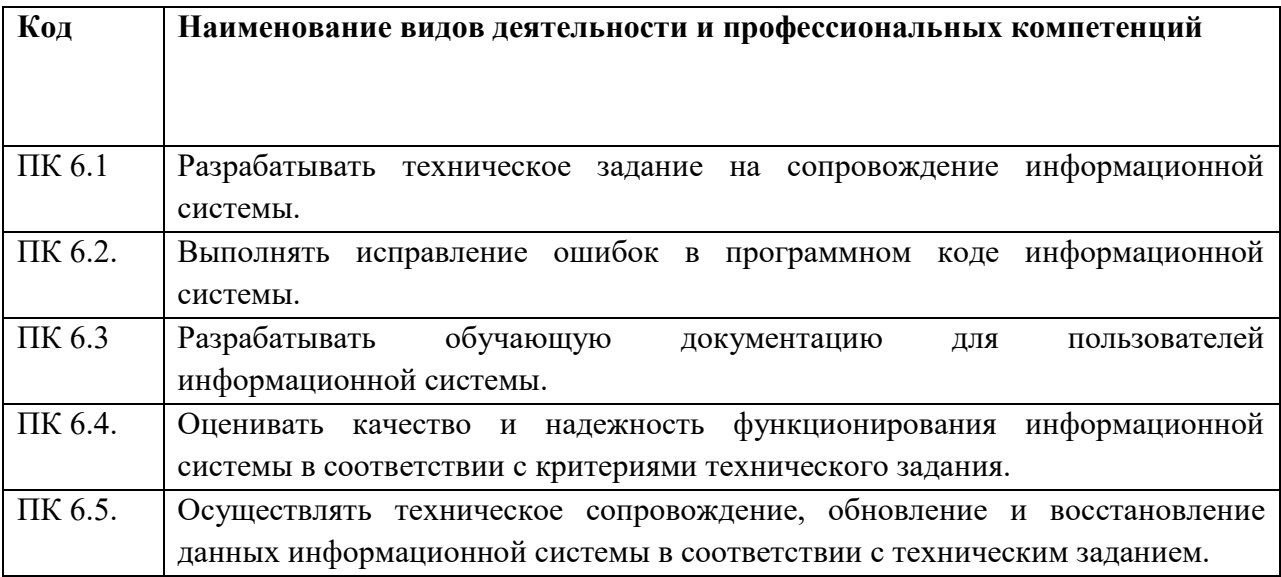

#### 3. Перечень ДПК (дополнительные профессиональные компетенции)

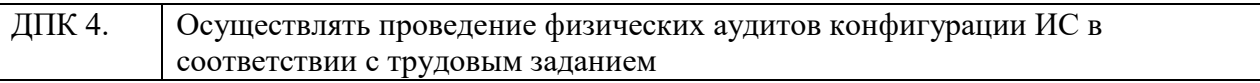

4. В результате прохождения производственной практики в рамках профессионального модуля студент должен **уметь** и **иметь практический опыт**:

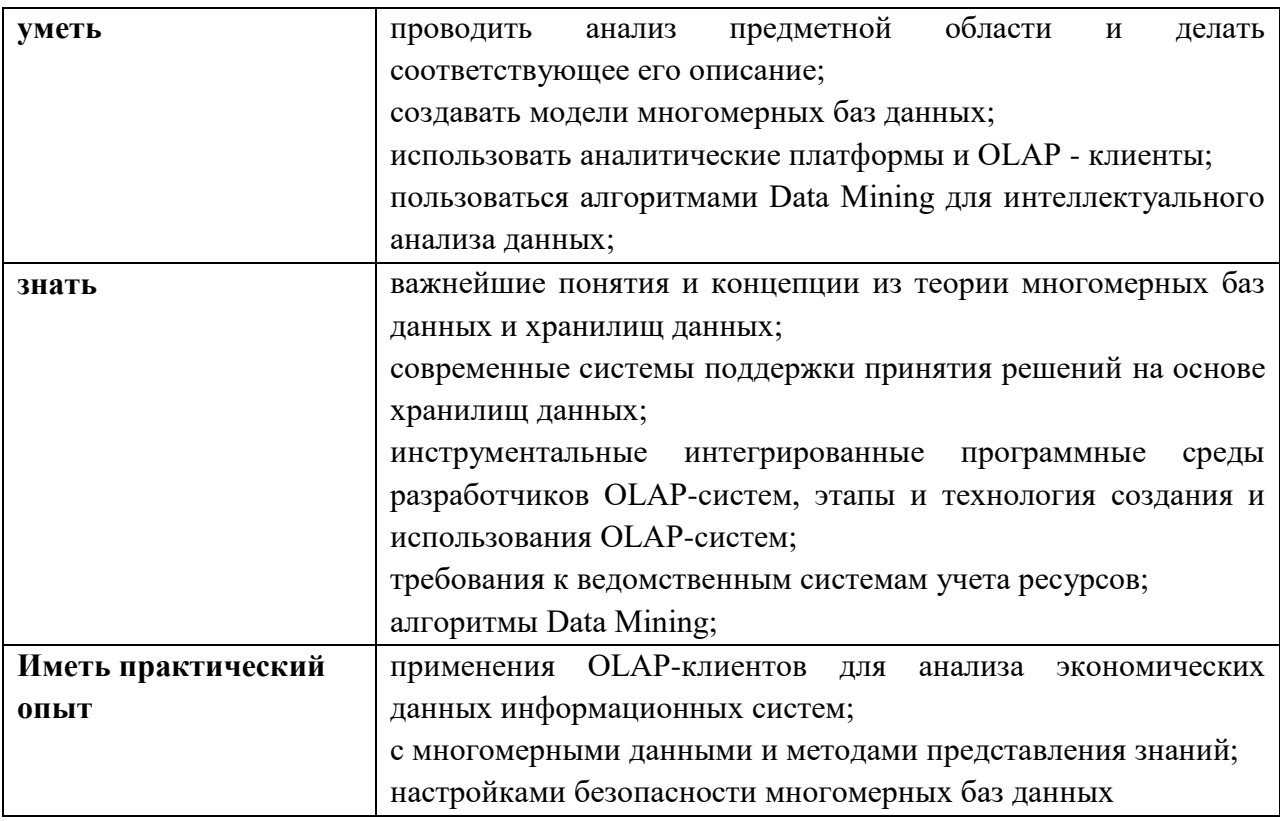

## **1.2. Количество часов, отводимое на освоение профессионального модуля**

Всего – 508 академических часов (далее – часа(ов)), в том числе:

## **МДК.04.01 Внедрение ИС (7 семестр)**

общей учебной нагрузки обучающегося - 90 часов; аудиторной учебной нагрузки обучающегося - 56 часов; самостоятельной работы обучающегося – 34 часов; промежуточная аттестация (дифференцированный зачет)

#### **МДК.04.02 Инженерно-техническая поддержка сопровождения ИС (7 семестр)**

общей учебной нагрузки обучающегося - 90 часов; аудиторной учебной нагрузки обучающегося - 48 часов; самостоятельной работы обучающегося – 36 часа; консультации – 4 часа; промежуточная аттестация (экзамен) – 6 часов.

### **МДК.04.03 Устройство и функционирование информационной системы (7 семестр)**

общей учебной нагрузки обучающегося - 90 часов; аудиторной учебной нагрузки обучающегося - 20 часов; самостоятельной работы обучающегося – 36 часа; консультации – 4 часов; промежуточная аттестация (экзамен) – 6 часов.

#### **МДК.04.04 Интеллектуальные системы и технологии (7 семестр)**

общей учебной нагрузки обучающегося - 82 часа; аудиторной учебной нагрузки обучающегося - 48 часов; самостоятельной работы обучающегося – 28 часа; консультации – 4 часа; промежуточная аттестация (экзамен) – 6 часов.

**УП.04.01 Учебная практика – 72 часа (7 семестр) ПП.04.01 Производственная практика (по профилю специальности) – 72 часа (7 семестр) ПM.04.ЭК Экзамен по модулю – 12 часов (7 семестр)**

## **2. СТРУКТУРА И СОДЕРЖАНИЕ ПРОФЕССИОНАЛЬНОГО МОДУЛЯ**

## **2.1. Структура профессионального модуля**

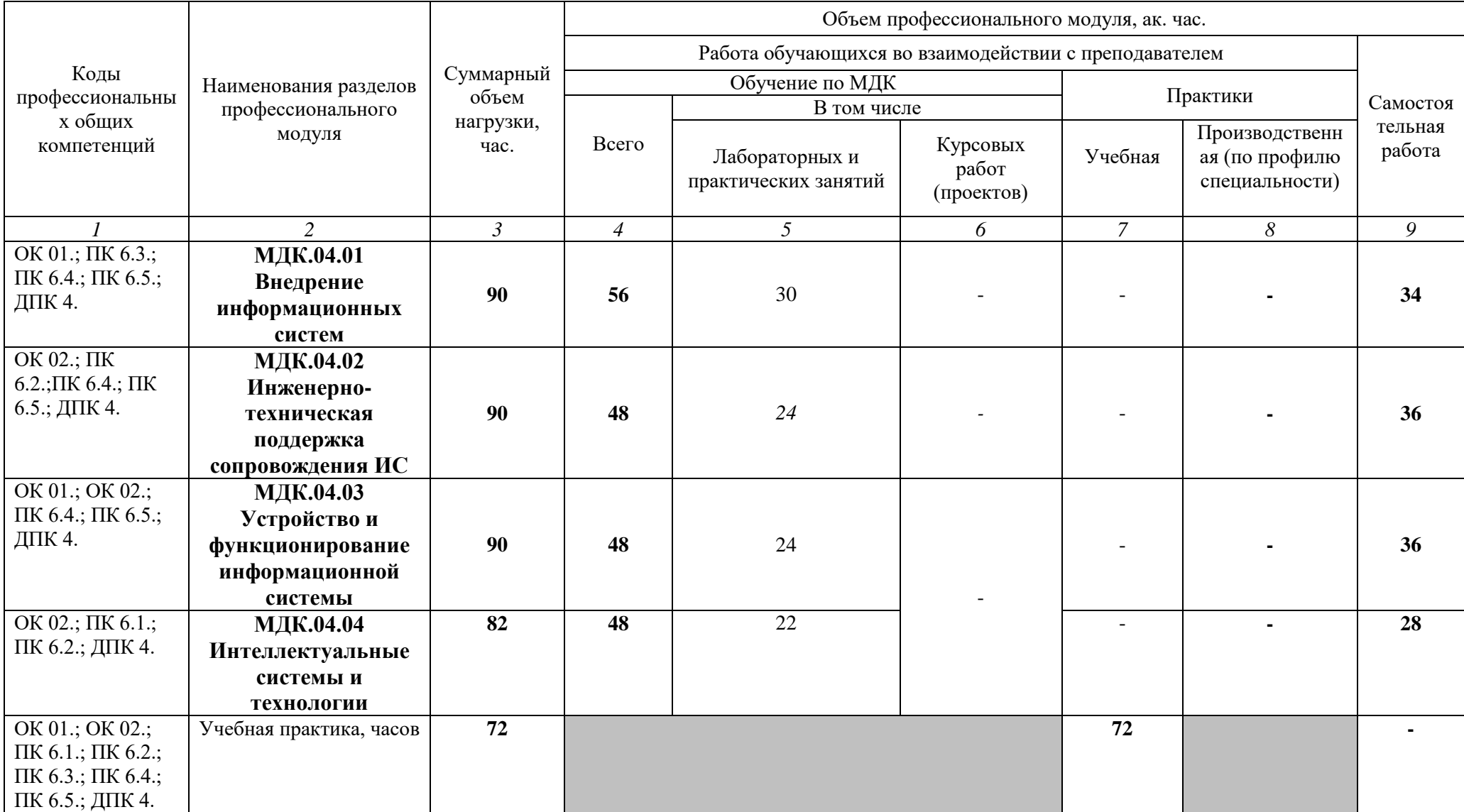

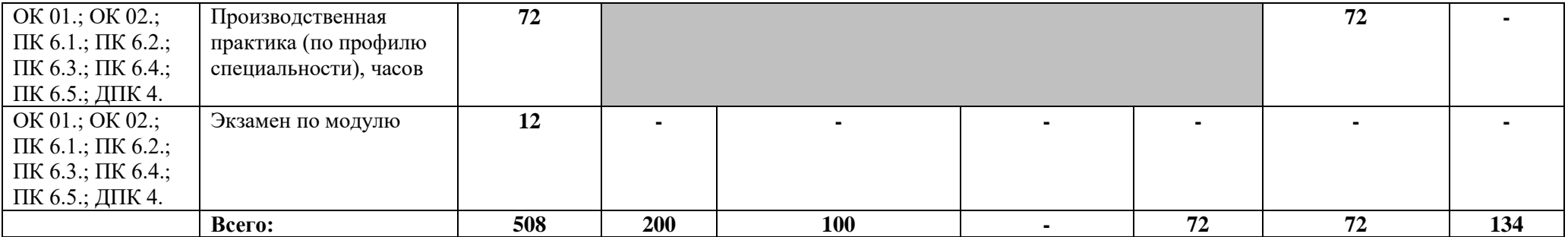

# **2.2. Тематический план и содержание профессионального модуля (ПМ)**

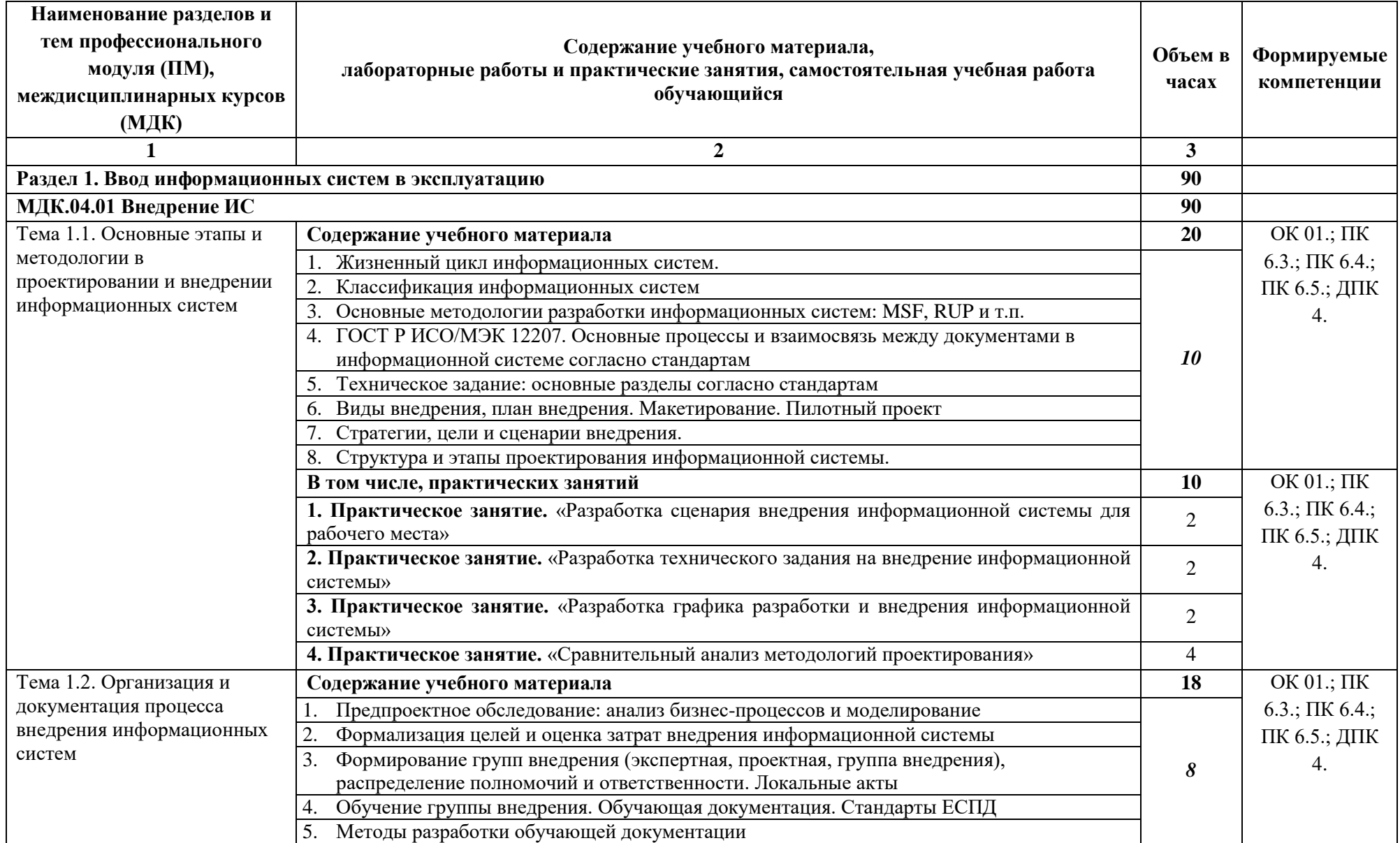

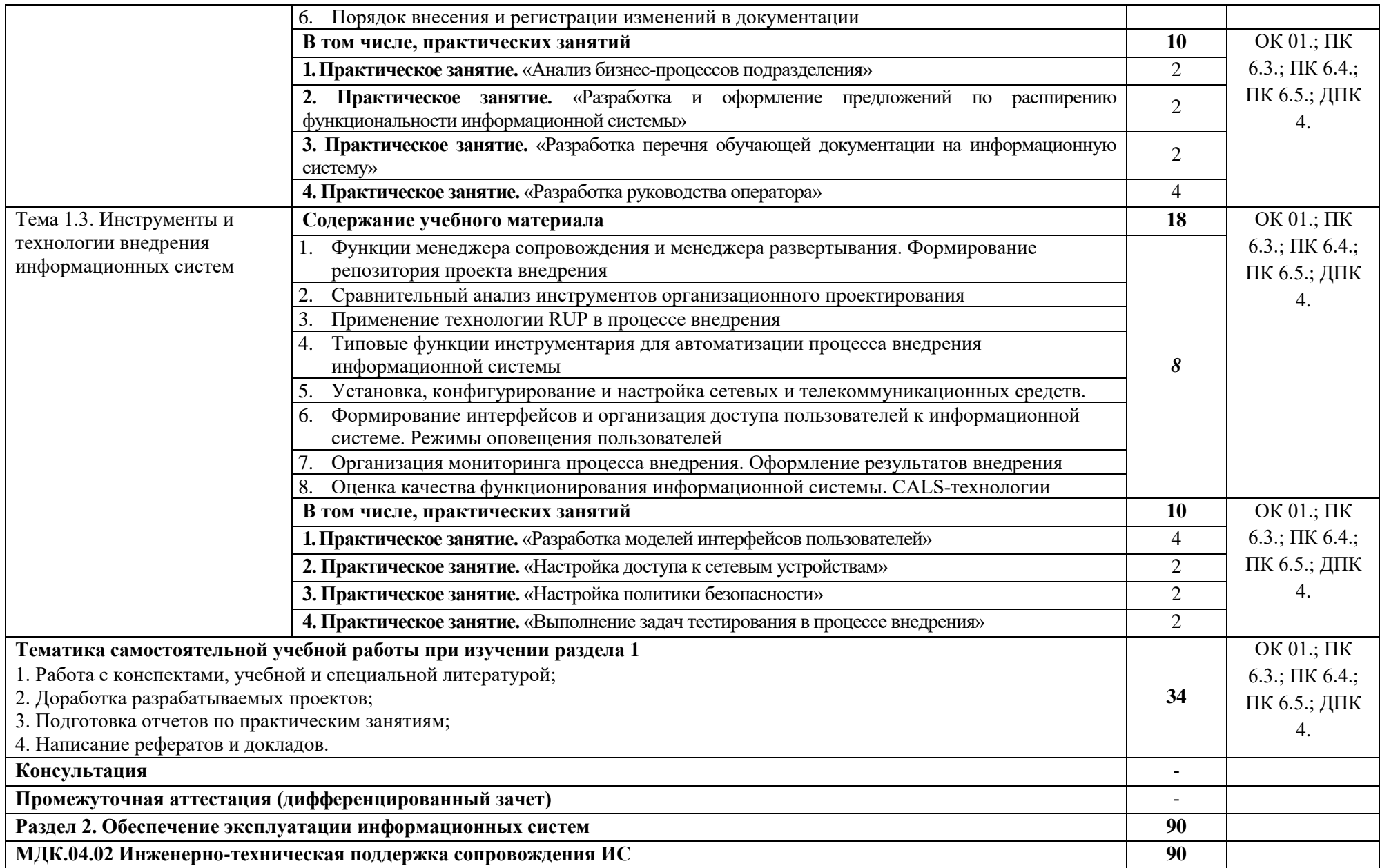

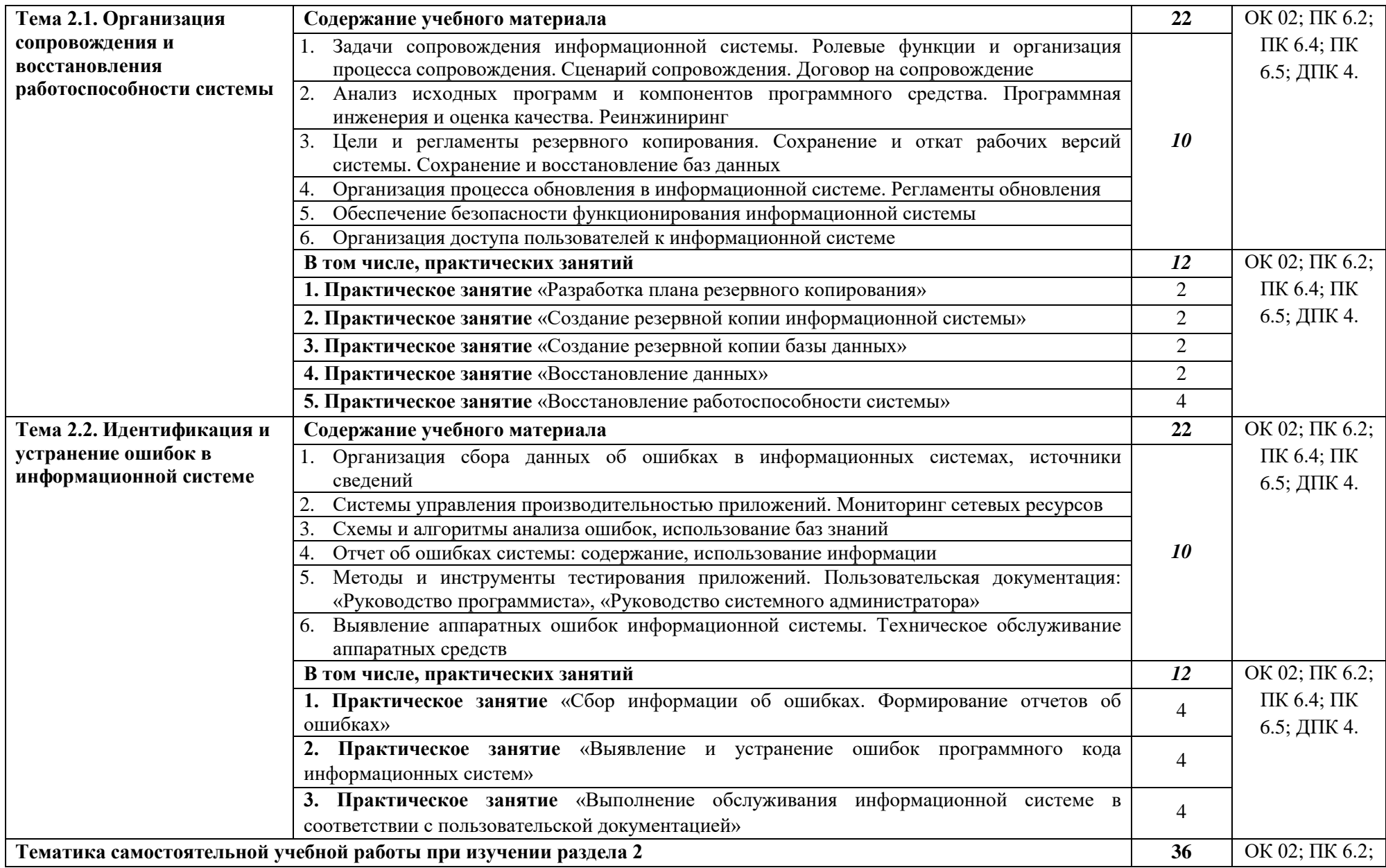

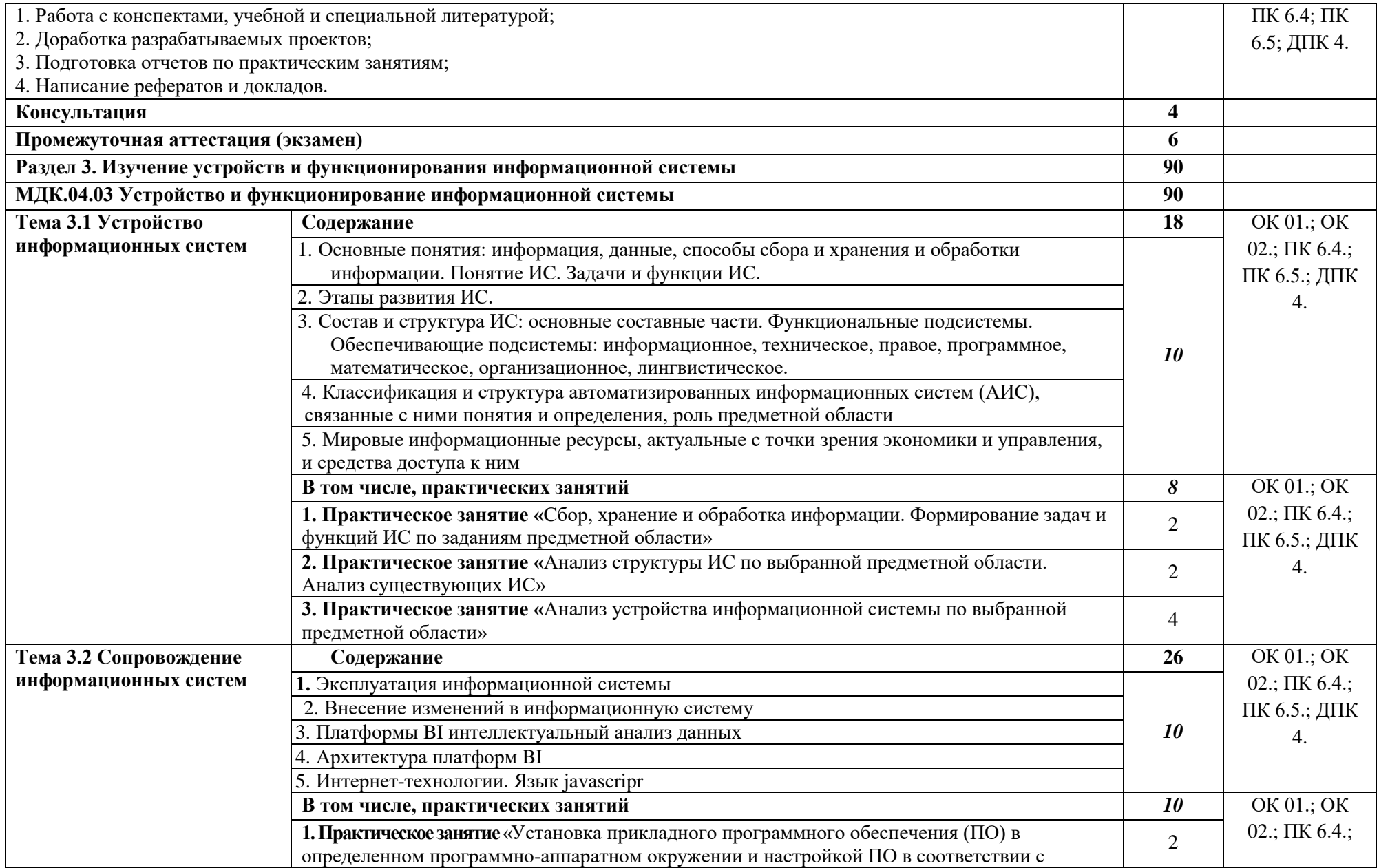

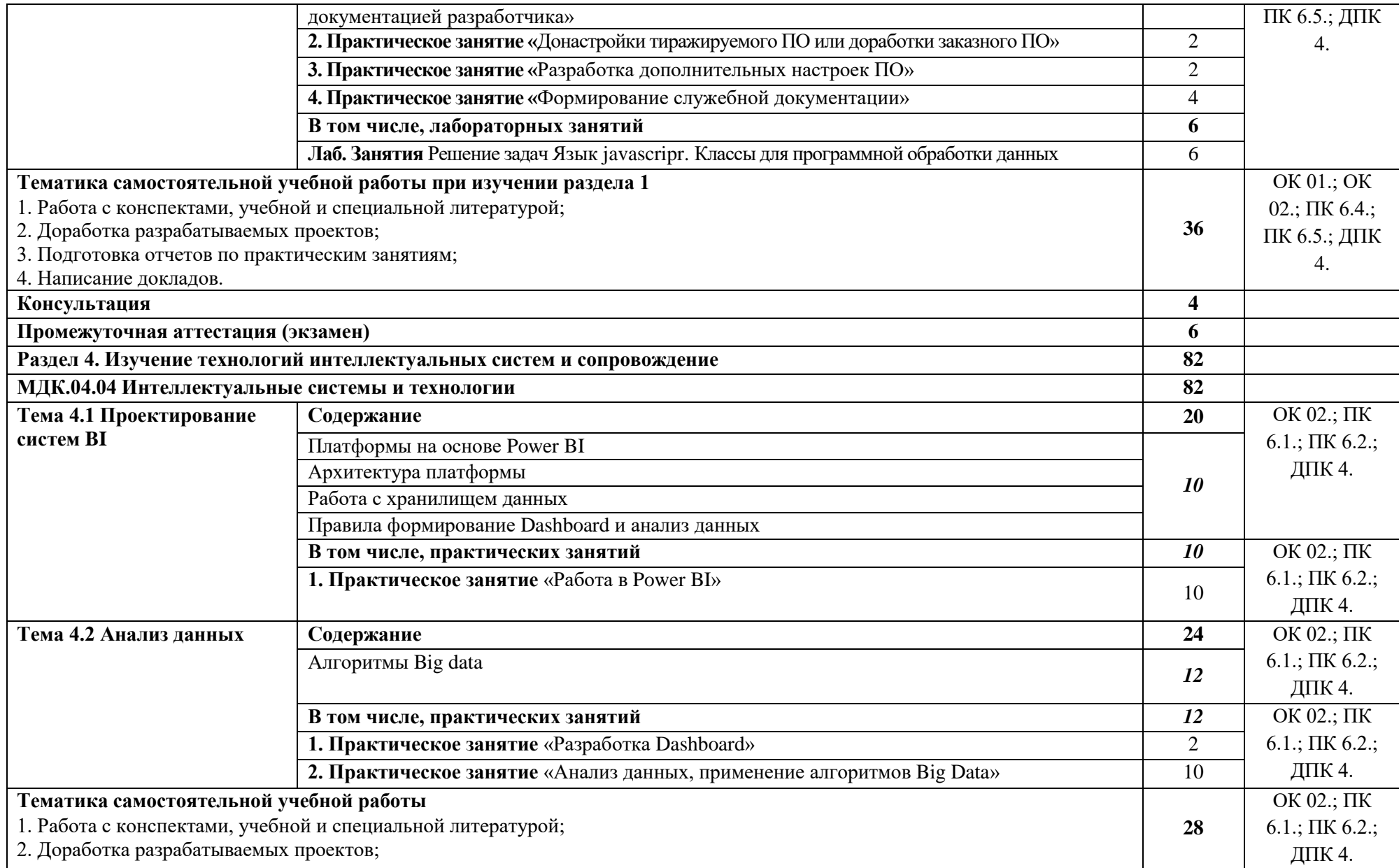

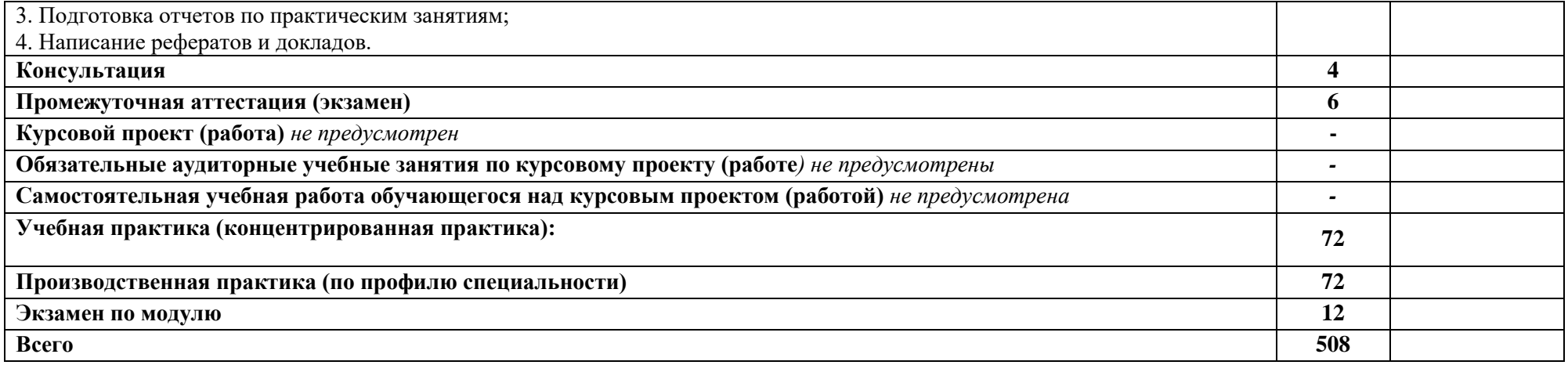

#### **3. Особенности реализации профессионального модуля в отношении лиц из числа инвалидов и лиц с ограниченными возможностями здоровья**

Обучающийся с ограниченными возможностями здоровья, в отличие от остальных обучающийся, имеют свои специфические особенности восприятия, переработки материала.

Подбор и разработка учебных материалов должны производиться с учетом того, чтобы предоставлять этот материал в различных формах так, чтобы инвалиды с нарушениями слуха получали информацию визуально, с нарушениями зрения – аудиально (например, с использованием программ-синтезаторов речи) или с помощью информационных устройств.

Выбор средств и методов обучения осуществляется самим преподавателям. При этом в образовательном процессе рекомендуется использование социально-активных и рефлексивных методов обучения, технологий социокультурной реабилитации с целью оказания помощи в установлении полноценных межличностных отношений с другими обучающимися, создании комфортного психологического климата в студенческой группе.

Согласно требованиям, установленным Минобрнауки России к порядку реализации образовательной деятельности в отношении инвалидов и лиц с ограниченными возможностями здоровья, необходимо иметь в виду, что:

инвалиды и лица с ограниченными возможностями здоровья по зрению имеют право присутствовать на занятиях вместе с ассистентом, оказывающим обучающемуся необходимую помощь.

инвалиды и лица с ограниченными возможностями здоровья по слуху имеют право на использование звукоусиливающей аппаратуры.

При проведении промежуточной аттестации по междисциплинарному курсу обеспечивается соблюдение следующих общих требований:

проведение аттестации для инвалидов в одной аудитории совместно с обучающимися, не являющимися инвалидами, если это не создает трудностей для инвалидов и иных обучающийся при прохождении государственной итоговой аттестации;

присутствие в аудитории ассистента (ассистентов), оказывающего обучающийся инвалидам необходимую техническую помощь с учетом их индивидуальных особенностей (занять рабочее место, передвигаться, прочитать и оформить задание, общаться с экзаменатором);

пользование необходимыми обучающийся инвалидам техническими средствами при прохождении аттестации с учетом их индивидуальных особенностей;

обеспечение возможности беспрепятственного доступа обучающийся инвалидов в аудитории, туалетные и другие помещения, а также их пребывания в указанных помещениях.

По письменному заявлению обучающегося инвалида продолжительность сдачи обучающийся инвалидом экзамена может быть увеличена по отношению к установленной продолжительности его сдачи:

продолжительность сдачи экзамена, проводимого в письменной форме, - не более чем на 90 минут;

продолжительность подготовки обучающегося к ответу на экзамене, проводимом в устной форме, - не более чем на 20 минут;

В зависимости от индивидуальных особенностей обучающийся с ограниченными возможностями здоровья организация обеспечивает выполнение следующих требований при проведении аттестации:

а) для слепых:

задания и иные материалы для сдачи экзамена оформляются рельефно-точечным шрифтом Брайля или в виде электронного документа, доступного с помощью компьютера со специализированным программным обеспечением для слепых, либо зачитываются ассистентом;

письменные задания выполняются обучающимися на бумаге рельефно-точечным шрифтом Брайля или на компьютере со специализированным программным обеспечением для слепых, либо надиктовывают ассистенту;

при необходимости обучающийся предоставляется комплект письменных принадлежностей и бумага для письма рельефно-точечным шрифтом Брайля, компьютер со специализированным программным обеспечением для слепых;

б) для слабовидящих:

задания и иные материалы для сдачи экзамена оформляются увеличенным шрифтом;

обеспечивается индивидуальное равномерное освещение не менее 300 люкс;

при необходимости обучающийся предоставляется увеличивающее устройство, допускается использование увеличивающих устройств, имеющихся у обучающийся;

в) для глухих и слабослышащих, с тяжелыми нарушениями речи:

обеспечивается наличие звукоусиливающей аппаратуры коллективного пользования, при необходимости обучающийся предоставляется звукоусиливающая аппаратура индивидуального пользования;

по их желанию испытания проводятся в письменной форме;

г) для лиц с нарушениями опорно-двигательного аппарата (тяжелыми нарушениями двигательных функций верхних конечностей или отсутствием верхних конечностей):

письменные задания выполняются обучающимися на компьютере со специализированным программным обеспечением или надиктовываются ассистенту;

по их желанию испытания проводятся в устной форме.

О необходимости обеспечения специальных условий для проведения аттестации обучающийся должен сообщить письменно не позднее, чем за 10 дней до начала аттестации. К заявлению прилагаются документы, подтверждающие наличие у обучающегося индивидуальных особенностей (при отсутствии указанных документов в организации).

#### **4. Формы самостоятельной работы обучающийся по темам профессионального**

**модуля**

При планировании самостоятельной внеаудиторной работы обучающийся могут быть рекомендованы следующие виды заданий:

для овладения знаниями: чтение текста (учебника, первоисточника, дополнительной литературы); составление плана текста; графическое изображение структуры текста; конспектирование текста; выписки из текста; работа со словарями и справочниками; ознакомление с нормативными документами; учебно-исследовательская работа; использование аудио- и видеозаписей, компьютерной техники и Интернета и др.;

для закрепления и систематизации знаний: работа с конспектом лекций (обработка текста); повторная работа над учебным материалом (учебника, первоисточника, дополнительной литературы, аудио- и видеозаписей); составление плана и тезисов ответа; составление таблиц для систематизации учебного материала; изучение нормативных материалов; ответы на контрольные вопросы; аналитическая обработка текста (аннотирование, рецензирование, реферирование и др.); подготовка сообщений к выступлению на семинаре, конференции; подготовка докладов; составление библиографии, тематических кроссвордов; тестирование и др.;

для формирования умений: решение задач и упражнений по образцу; решение вариантных задач и упражнений; выполнение чертежей, схем; выполнение расчётнографических работ; решение ситуационных производственных (профессиональных) задач; подготовка к деловым играм; проектирование и моделирование разных видов и компонентов профессиональной деятельности; подготовка курсовых и дипломных работ (проектов); экспериментально-конструкторская работа; опытно-экспериментальная работа; упражнения на тренажёре; упражнения спортивно-оздоровительного характера; рефлексивный анализ профессиональных умений с использованием аудио- и видеотехники и др.

Наиболее распространенной формой самостоятельной работы является подготовка докладов.

| Наименование разделов и тем профессионального<br>модуля (ПМ), междисциплинарных курсов<br>$(MJ_K)$<br>Самостоятельная учебная работа обучающихся | Формируемые компетенции                                                                          |
|----------------------------------------------------------------------------------------------------|--------------------------------------------------------------------------------------------------|
|                                                                                                    | $\overline{2}$                                                                                   |
| Раздел 1. Ввод информационных систем в<br>эксплуатацию                                                                                           | ОК 01.; ОК 02.; ПК 6.1.; ПК 6.2.; ПК<br>6.3.; ПК 6.4.; ПК 6.5.; ДПК 4.                           |
| МДК.04.01 Внедрение ИС                                                                                                    | OK 01.; OK 02.; IIK 6.1.; IIK 6.2.; IIK<br>6.3.; ПК 6.4.; ПК 6.5.; ДПК 4.                        |
| Написание рефератов и докладов                                                                                                    | ОК 01.; ОК 02.; ПК 6.1.; ПК 6.2.; ПК<br>6.3.; ПК 6.4.; ПК 6.5.; ДПК 4.                           |
| 2.<br><b>Раздел</b><br>Обеспечение<br>эксплуатации<br>информационных систем                                                                      | OK 01.; OK 02.; IIK 6.1.; IIK 6.2.; IIK<br>6.3.; ПК 6.4.; ПК 6.5.; ДПК 4.                        |
| МДК.04.02 Инженерно-техническая<br>поддержка<br>сопровождения ИС                                                                                 | ОК 01.; ОК 02.; ПК 6.1.; ПК 6.2.; ПК<br>6.3.; $\Pi K$ 6.4.; $\Pi K$ 6.5.; $\overline{A}\Pi K$ 4. |
| Написание рефератов и докладов                                                                                                    | ОК 01.; ОК 02.; ПК 6.1.; ПК 6.2.; ПК<br>6.3.; ПК 6.4.; ПК 6.5.; ДПК 4.                           |
| Раздел 3. Изучение устройств и                                                                                                    | OK 01.; OK 02.; IIK 6.1.; IIK 6.2.; IIK                                                          |
| функционирования информационной системы                                                                                                    | 6.3.; ПК 6.4.; ПК 6.5.; ДПК 4.                                                                   |
| МДК.04.03 Устройство и функционирование<br>информационной системы                                                                                | ОК 01.; ОК 02.; ПК 6.1.; ПК 6.2.; ПК<br>6.3.; ПК 6.4.; ПК 6.5.; ДПК 4.                           |

**4.1. Вопросы для самостоятельной работы**

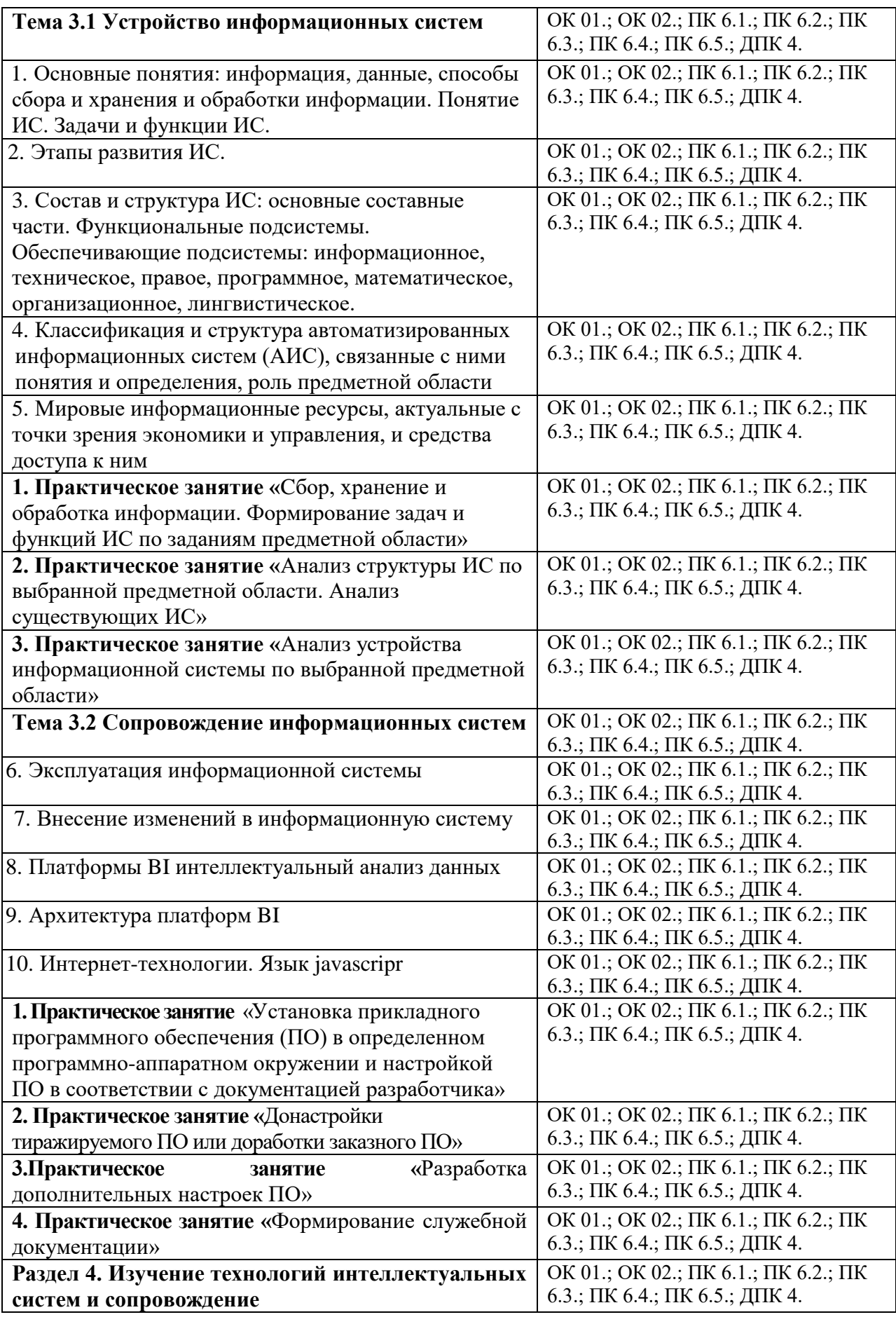

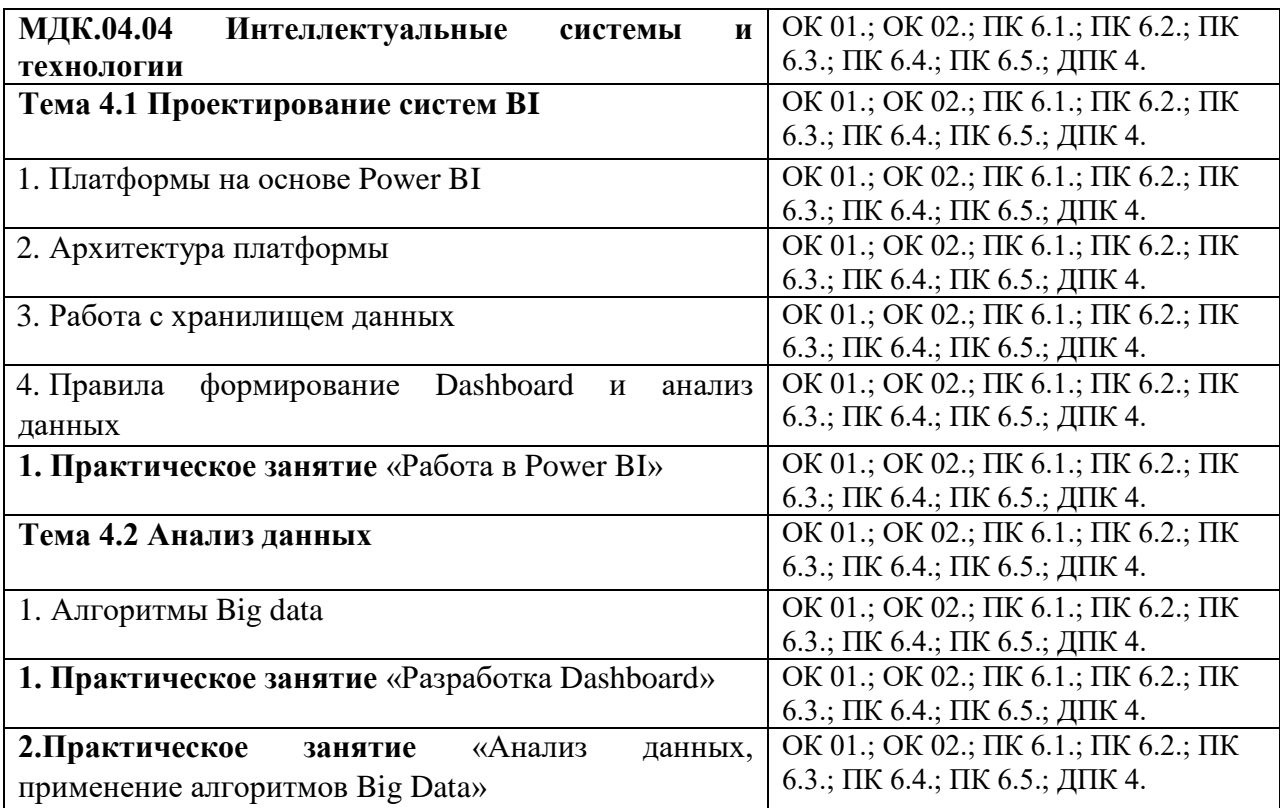

#### **4.2. Примерная тематика докладов**

#### **Раздел 1. Ввод информационных систем в эксплуатацию МДК.04.01 Внедрение ИС**

- 1. Архитектура информационной системы.
- 2. Задачи и проблемы внедрения информационных систем.
- 3. Назначение и состав методологии внедрения ИС.
- 4. Участники проекта и их задачи.
- 5. Общие особенности проектной деятельности.
- 6. Окружение проекта.
- 7. Организационная структура проекта.
- 8. Основные типы структур организаций, осуществляющих внедрение ИС.
- 9. Этапы проектов внедрения в разных методологиях.
- 10. Цели и содержание этапов внедрения.
- 11. Разработка корпоративной методологии внедрения.
- 12. Соотношение ЖЦ информационной системы и жизненного цикла проекта внедрения ИС.
- 13. Процессы управления рисками проекта.

## **Раздел 2. Обеспечение эксплуатации информационных систем**

**МДК.04.02 Инженерно-техническая поддержка сопровождения ИС**

- 1. Информационные технологии поддержки жизненного цикла.
- 2. Организация сопровождения и восстановления.
- 3. Техническая документация является составляющей проекта.

#### **Раздел 3. Изучение устройств и функционирования информационной системы МДК.04.03 Устройство и функционирование информационной системы**

1. История развития АИС.

2. Функции человека в АИС. Влияние АИС на эффективность работы организации.

3. Жизненный цикл АИС. Три группы процессов, на которых базируется структура ЖЦ по стандарту ISO/IEC 12207.

4. Модель ЖЦ. Каскадный способ. Спиральная модель ЖЦ.

5. Основные процессы ЖЦ АИС. Приобретение, поставка, эксплуатация и сопровождение.

6. Основные процессы ЖЦ АИС. Разработка.

7. Вспомогательные процессы ЖЦ АИС. Верификация, аттестация, документирование и обеспечение качества.

8. Вспомогательные процессы ЖЦ АИС. Разрешение проблем, управление конфигурацией,

совместная оценка и аудит.

9. Организационные процессы ЖЦ АИС.

10. Обеспечивающие подсистемы. Информационное обеспечение.

11. Обеспечивающие подсистемы. Программное обеспечение.

12. Обеспечивающие подсистемы. Математическое обеспечение. Организационное обеспечение.

Правовое обеспечение.

13. Обеспечивающие подсистемы. Техническое обеспечение.

14. Обеспечивающие подсистемы. Лингвистическое обеспечение. Методическое обеспечение.

15. Обеспечивающие подсистемы. Эргономическое обеспечение. Методическое обеспечение.

16. Классификация АИС по функциональному признаку.

17. Этапы проектирования корпоративных информационных систем.

18. Классификация автоматизированных информационных систем (классы А, В, С).

19. Современный рынок финансово-экономического прикладного программного обеспечения.

20. Понятие проект. Характеристики проекта как объекта управления. Классификация проектов.

Жизненный цикл проекта.

21. Внешние факторы, воздействующие на деятельность фирмы. Стратегии.

22. Искусственный интеллект. Формальный и интеллектуальный исполнитель. Модель

функционирования формального и интеллектуального исполнителя.

23. База знаний (БЗ). Сравнение с БД. Факты и правила (примеры).

24. Экспертные системы. Эксперт.

#### **Раздел 4. Изучение технологий интеллектуальных систем и сопровождение МДК.04.04 Интеллектуальные системы и технологии**

1. Big data(Большие данные)

2. Международные проекты в области Big Data

3. Big Data/ Основы Hadoop. Базовый набор компонентов Hadoop.

4. Большие данные (Big Data). Назначение, применение, перспектива.

5. Применение big data в маркетинговых исследованиях потребителей.

6. Российский рынок BigData:характеристика и тенденции развития

7. Большие данные, Big [Data, биг дата, принципы и методы обработки](https://www.uplab.ru/blog/big-data-technologies/)

8. Алгоритмы [интеллектуального](https://tproger.ru/translations/top-10-data-mining-algorithms/) анализа данных

9. Развитие платформы когнитивного анализа данных под Big Data

10. [Топ 30 инструментов](https://xmldatafeed.com/top-30-instrumentov-big-data-big-data-dlja-analiza-dannyh-kak-analizirovat-dannye/) Big Data (Биг Дата) для анализа данных.

11. Проблемы анализа Больших Данных [| Открытые системы. СУБД](https://www.osp.ru/os/2012/07/13017638)

12. Сравнение [алгоритмов](http://elib.sfu-kras.ru/bitstream/handle/2311/67621/bakalavrskaya_rabota_11.pdf?sequence=1)

- 13. Анализ больших данных на платформеOracle.
- 14. BIG DATA [основа умного производства](https://integral-russia.ru/2017/07/27/13715/)
- 15. Big [Data: технология настоящего и будущего](https://sales-generator.ru/blog/big-data/)
- 16. Применение инструментов Big Data [и Machine Learning в IoT](http://www.itsec.ru/articles/primenenie-instrumentov-big-data-i-machine-learning-v-iot)
- 17. Data Mining [интеллектуальный](https://blog.iteam.ru/data-mining-intellektualnyj-analiz-dannyh/) анализ данных
- 18. Анализ [больших объемов](https://basegroup.ru/community/articles/very-large-data) данных | BaseGroup Labs
- 19. Cовременные Big Data [решения: где они используются](https://ichip.ru/tekhnologii/covremennye-big-data-resheniya-gde-oni-ispolzuyutsya-i-chto-eshhe-im-po-silam-138596)
- 20. Особенности внедрения и использования Big Data в различных сферах бизнеса

#### **5. Задания для практических занятий**

По профессиональному модулю предусмотрены практические занятия с использованием активных и интерактивных форм проведения занятий (компьютерных симуляций, разбора конкретных ситуаций, групповых дискуссий) в сочетании с внеаудиторной работой для формирования и развития общих и профессиональных компетенций обучающийся.

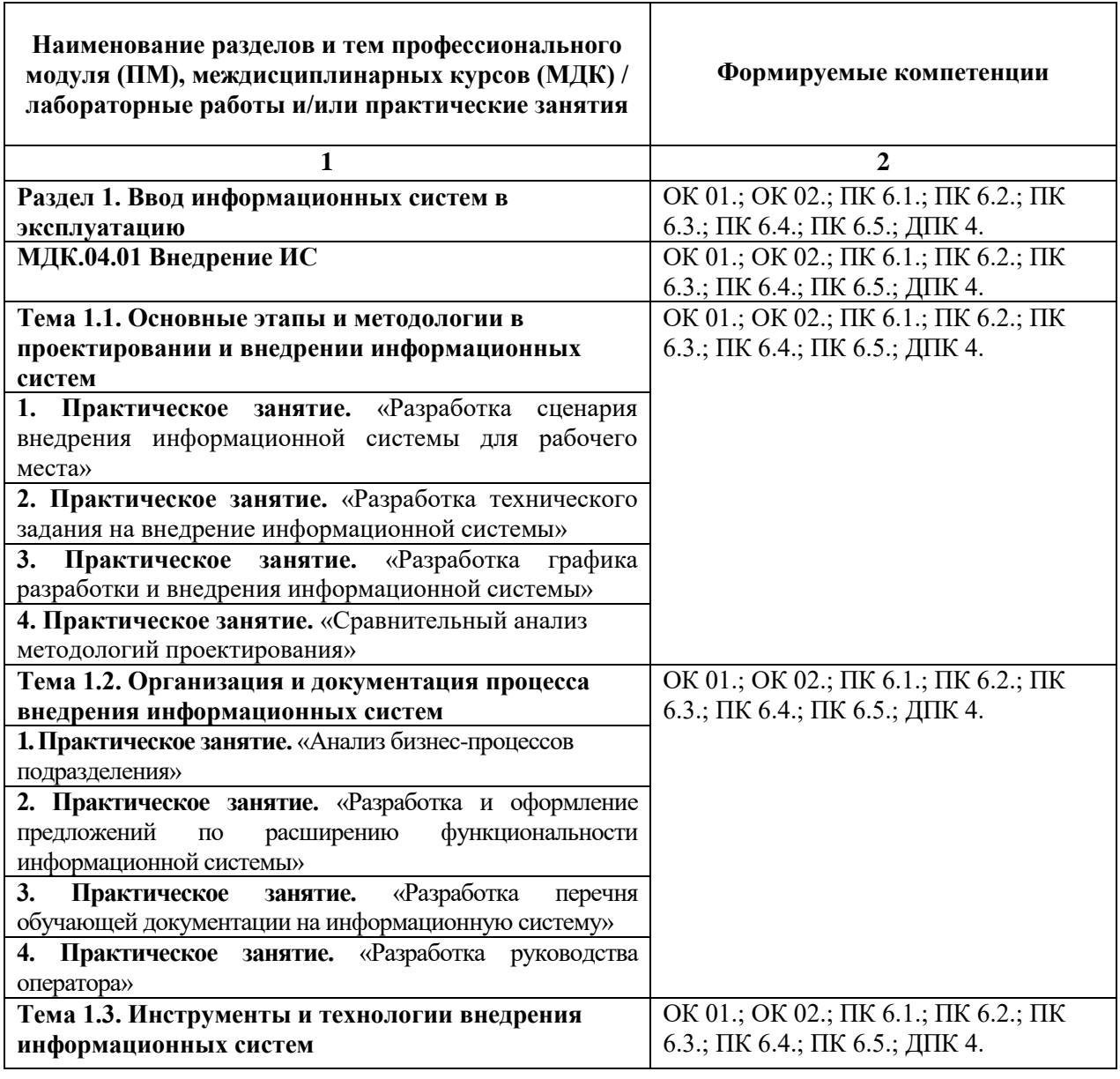

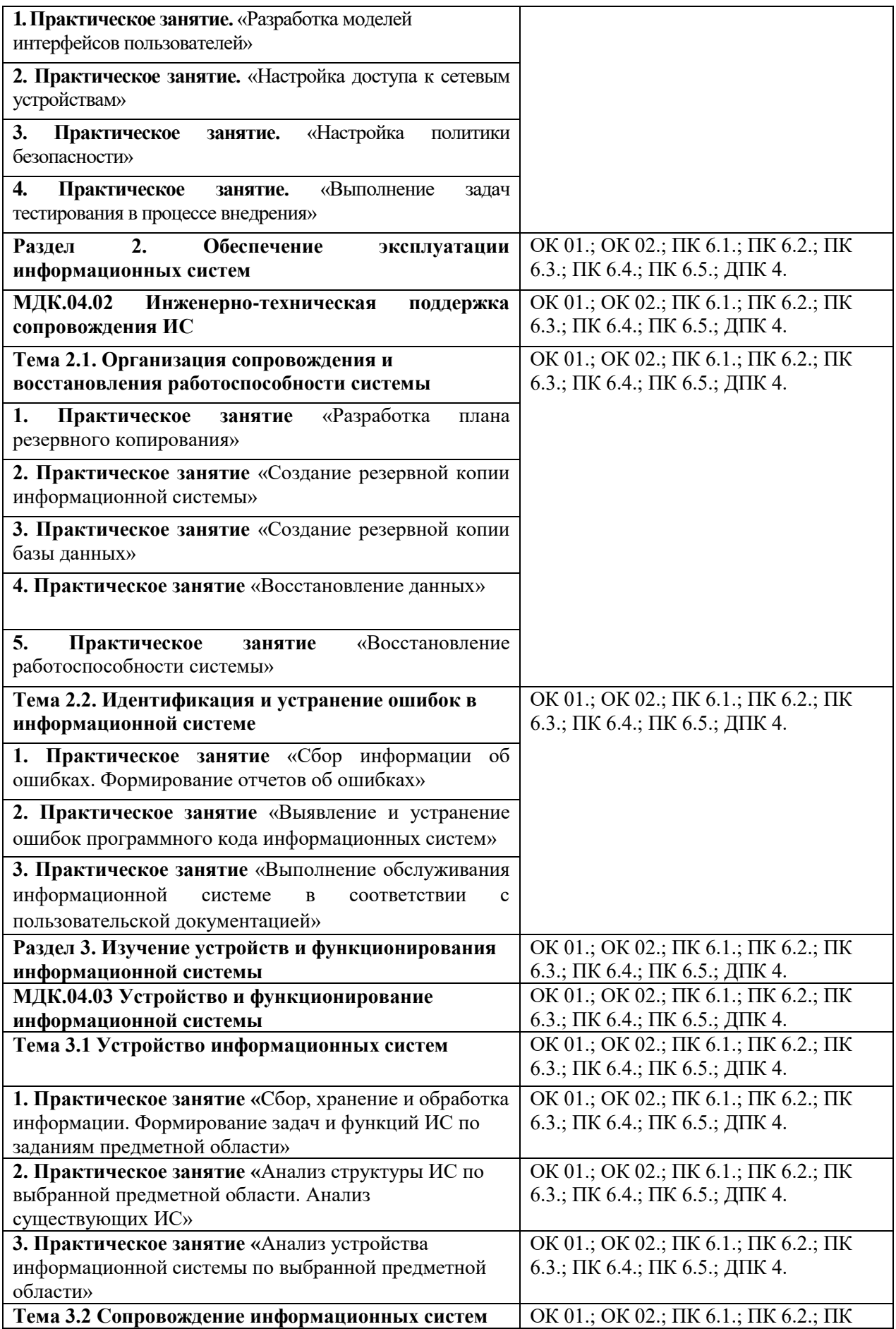

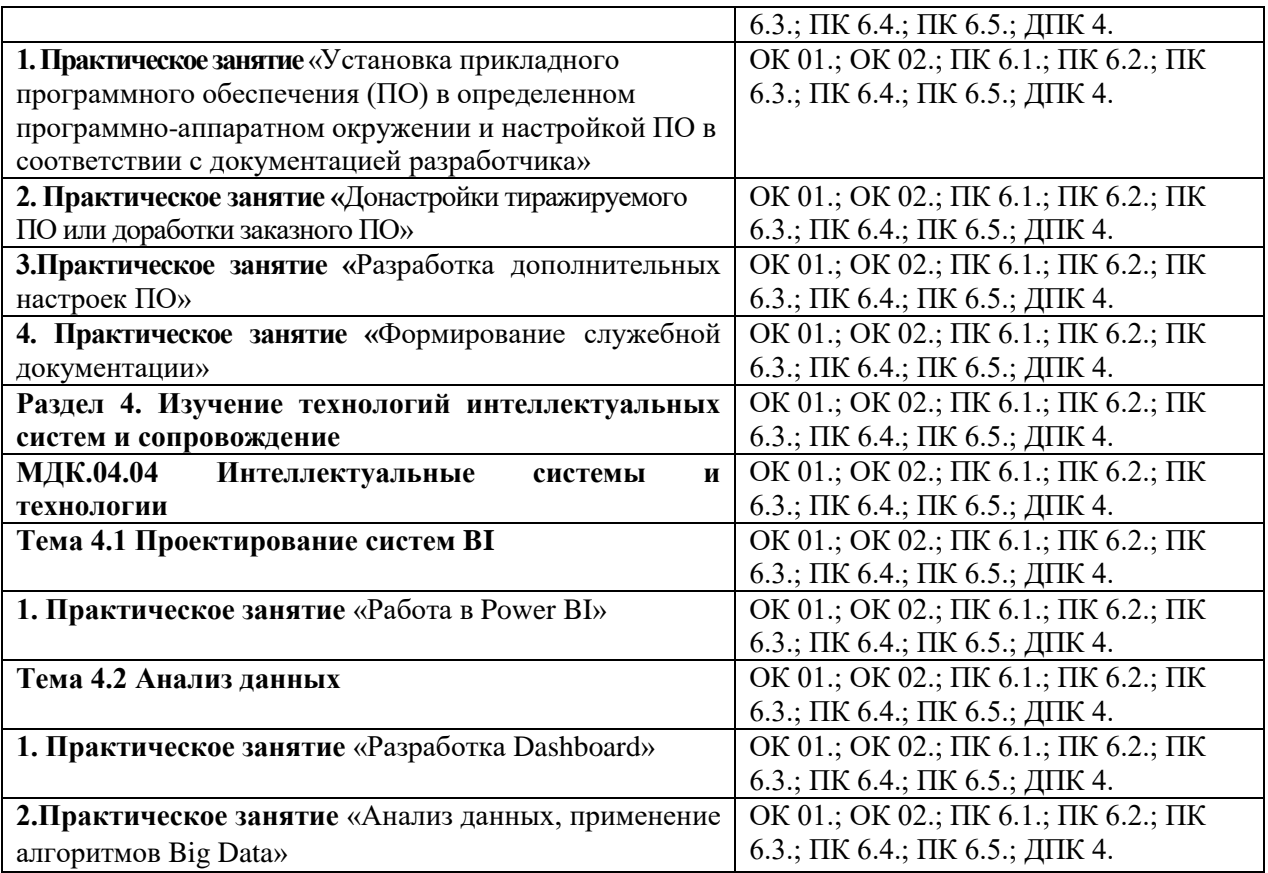

## **6. УСЛОВИЯ РЕАЛИЗАЦИИ ПРОГРАММЫ ПРОФЕССИОНАЛЬНОГО МОДУЛЯ**

## **6.1. Для реализации программы профессионального модуля предусмотрены следующие специальные помещения:**

Лаборатория «Программного обеспечения и сопровождения компьютерных систем»*,*  оснащена в соответствии с ОПОП по специальности 09.02.07 «Информационные системы и программирование». Базы практики оснащены, в соответствии с ОПОП по специальности 09.02.07 «Информационные системы и программирование».

#### **6.2. Информационное обеспечение реализации программы**

Для реализации программы библиотечный фонд Университета имеет электронные образовательные и информационные ресурсы, для использования в образовательном процессе.

## **6.2.1. Электронные издания**

1. Станкевич, Л. А. Интеллектуальные системы и технологии : учебник и практикум для среднего профессионального образования / Л. А. Станкевич. — 2-е изд., перераб. и доп. — Москва : Издательство Юрайт, 2024. — 495 с. — (Профессиональное образование). — ISBN 978-5-534-16241-7. — Текст : электронный // Образовательная платформа Юрайт [сайт]. — URL: https://urait.ru/bcode/542808

Внуков, А. А. Основы информационной безопасности: защита информации : учебное пособие для среднего профессионального образования / А. А. Внуков. — 3-е изд., перераб.

и доп. — Москва : Издательство Юрайт, 2024. — 161 с. — (Профессиональное образование). — ISBN 978-5-534-13948-8. — Текст : электронный // Образовательная платформа Юрайт [сайт]. — URL: https://urait.ru/bcode/542340

Экономика отрасли информационных систем : учебное пособие для среднего профессионального образования / А. Л. Рыжко, Н. А. Рыжко, Н. М. Лобанова, Е. О. Кучинская. — 2-е изд., испр. и доп. — Москва : Издательство Юрайт, 2024. — 176 с. — (Профессиональное образование). — ISBN 978-5-534-11628-1. — Текст : электронный // Образовательная платформа Юрайт [сайт]. — URL: https://urait.ru/bcode/542801

## **6.2.2. Электронные ресурсы**

1. Справочно-правовая система «КонсультантПлюс».- Режим доступа http://www.consultant.ru

2. Электронная библиотечная система Юрайт. - Режим доступа: [https://biblio](https://biblio-online.ru/)[online.ru/](https://biblio-online.ru/)

#### **6.2.3. Дополнительные источники**

1. Бессмертный, И. А. Интеллектуальные системы : учебник и практикум для среднего профессионального образования / И. А. Бессмертный, А. Б. Нугуманова, А. В. Платонов. — Москва : Издательство Юрайт, 2024. — 243 с. — (Профессиональное образование). — ISBN 978-5- 534-07818-3. — Текст : электронный // Образовательная платформа Юрайт [сайт]. — URL: https://urait.ru/bcode/541301

Кудрявцев, В. Б. Интеллектуальные системы : учебник и практикум для среднего профессионального образования / В. Б. Кудрявцев, Э. Э. Гасанов, А. С. Подколзин. — 2-е изд., испр. и доп. — Москва : Издательство Юрайт, 2024. — 165 с. — (Профессиональное образование). — ISBN 978-5-534-12968-7. — Текст : электронный // Образовательная платформа Юрайт [сайт]. — URL: https://urait.ru/bcode/542810

Бессмертный, И. А. Системы искусственного интеллекта : учебное пособие для среднего профессионального образования / И. А. Бессмертный. — 2-е изд., испр. и доп. — Москва : Издательство Юрайт, 2023. — 157 с. — (Профессиональное образование). — ISBN 978-5-534- 11361-7. — Текст : электронный // Образовательная платформа Юрайт [сайт]. — URL: https://urait.ru/bcode/516781

Стружкин, Н. П. Базы данных: проектирование. Практикум : учебное пособие для среднего профессионального образования / Н. П. Стружкин, В. В. Годин. — Москва : Издательство Юрайт, 2024. — 291 с. — (Профессиональное образование). — ISBN 978-5-534-08140-4. — Текст : электронный // Образовательная платформа Юрайт [сайт]. — URL: https://urait.ru/bcode/541358

Казарин, О. В. Основы информационной безопасности: надежность и безопасность программного обеспечения : учебное пособие для среднего профессионального образования / О. В. Казарин, И. Б. Шубинский. — Москва : Издательство Юрайт, 2024. — 342 с. — (Профессиональное образование). — ISBN 978-5-534-10671-8. — Текст : электронный // Образовательная платформа Юрайт [сайт]. — URL: https://urait.ru/bcode/542339

Советов, Б. Я. Информационные технологии : учебник для среднего профессионального образования / Б. Я. Советов, В. В. Цехановский. — 7-е изд., перераб. и доп. — Москва : Издательство Юрайт, 2024. — 327 с. — (Профессиональное образование). — ISBN 978-5-534- 06399-8. — Текст : электронный // Образовательная платформа Юрайт [сайт]. — URL: https://urait.ru/bcode/536599

#### **6.3. Обязательное программное обеспечение**

- 1. 1 Astra Linux Special Edition «Смоленск», «Орел»; РедОС
- 2. 2. МойОфис Стандартный 2, МойОфис Образование, Р7-Офис Профессиональный

## **7. ФОНД ОЦЕНОЧНЫХ СРЕДСТВ ДЛЯ ПРОВЕДЕНИЯ ТЕКУЩЕГО КОНТРОЛЯ И ПРОМЕЖУТОЧНОЙ АТТЕСТАЦИИ ПО ПРОФЕССИОНАЛЬНОМУ МОДУЛЮ**

## **ПМ.04 «Сопровождение информационных систем» 7.1. Паспорт фонда оценочных средств по профессиональному модулю**

Фонд оценочных средств предназначен для контроля и оценки образовательных достижений обучающийся, освоивших междисциплинарные курсы профессионального модуля ПМ.04 «Сопровождение информационных систем».

Фонд оценочных средств разработан в соответствии с требованиями ФГОС СПО 09.02.07 «Информационные системы и программирование» и рабочей программой профессионального модуля ПМ.04 «Сопровождение информационных систем».

Фонд оценочных средств предназначен для оценки умений, знаний, практического опыта и освоенных компетенций, формируемых в результате изучения междисциплинарных курсов профессионального модуля ПМ.04 «Сопровождение информационных систем».

В результате освоения междисциплинарных курсов профессионального модуля ПМ.04 «Сопровождение информационных систем» обучающийся должен:

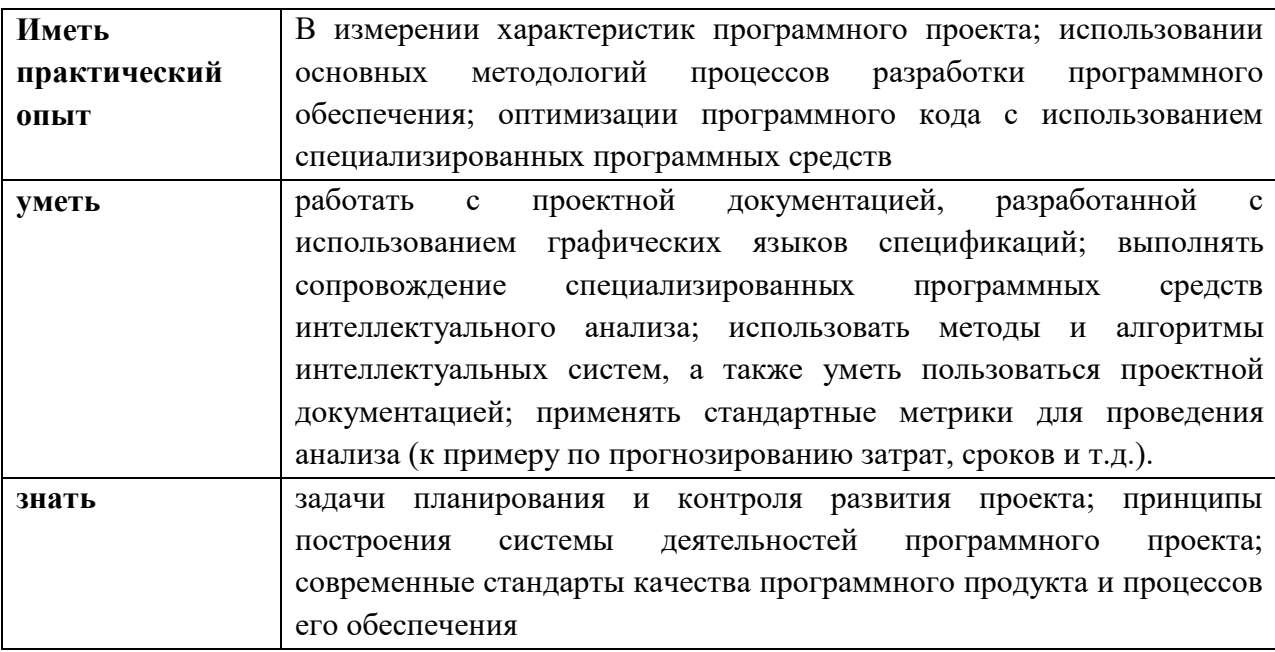

освоить общие и профессиональные компетенции:

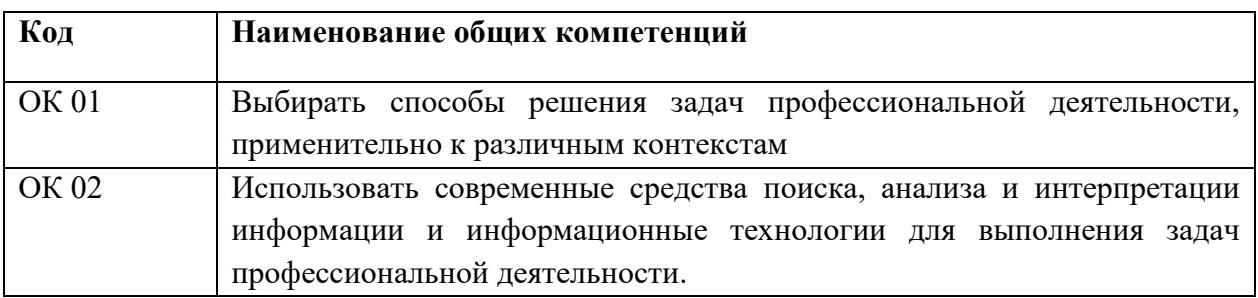

Перечень профессиональных компетенций

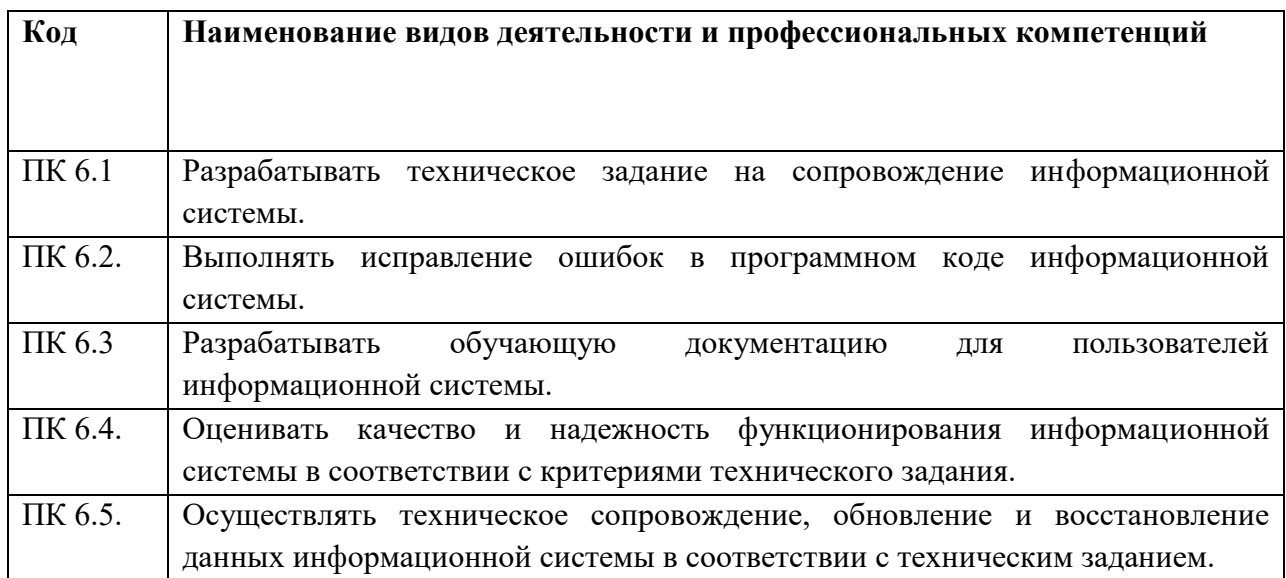

Перечень ДПК (дополнительные профессиональные компетенции)

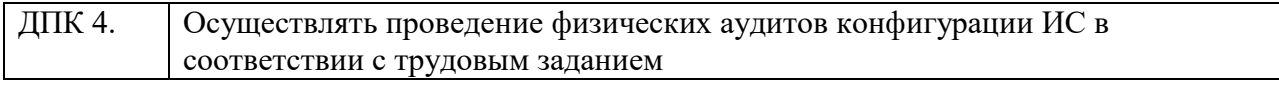

## **7.2 Перечень контролирующих мероприятий для проведения текущего контроля и промежуточной аттестации**

Перечень контролирующих мероприятий для проведения текущего контроля по междисциплинарным курсам профессионального модуля ПМ.04 «Сопровождение информационных систем» представлен в таблице 1.

Таблица 1

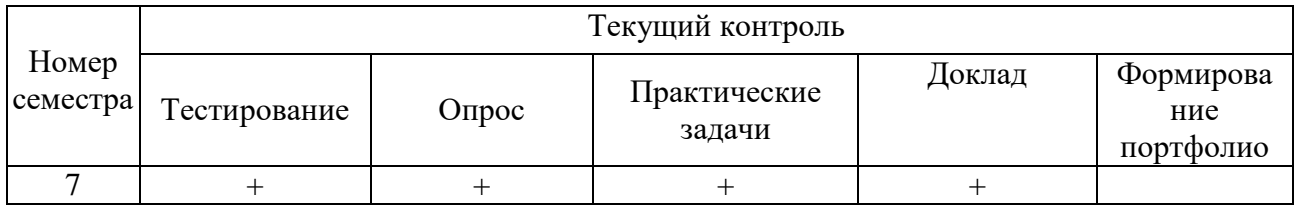

Перечень контролирующих мероприятий для проведения промежуточной аттестации по междисциплинарным курсам профессионального модуля ПМ.04 «Сопровождение информационных систем» представлен в таблице 2.

Таблица 2

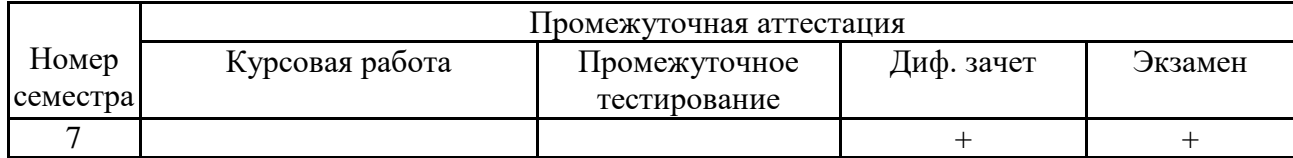

## **7.3 Результаты освоения междисциплинарных курсов, подлежащие оцениванию**

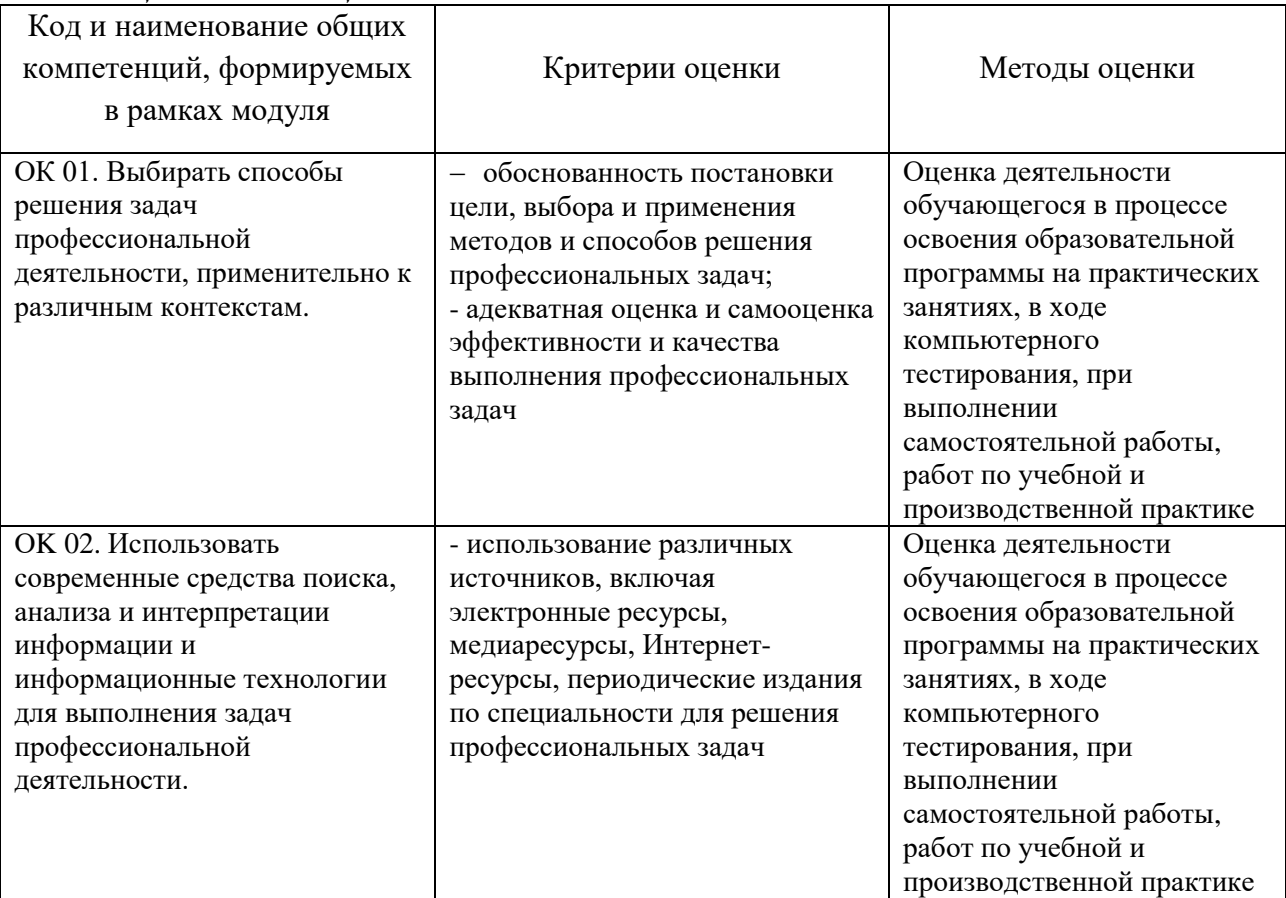

## *Общие компетенции:*

## *Профессиональные компетенции:*

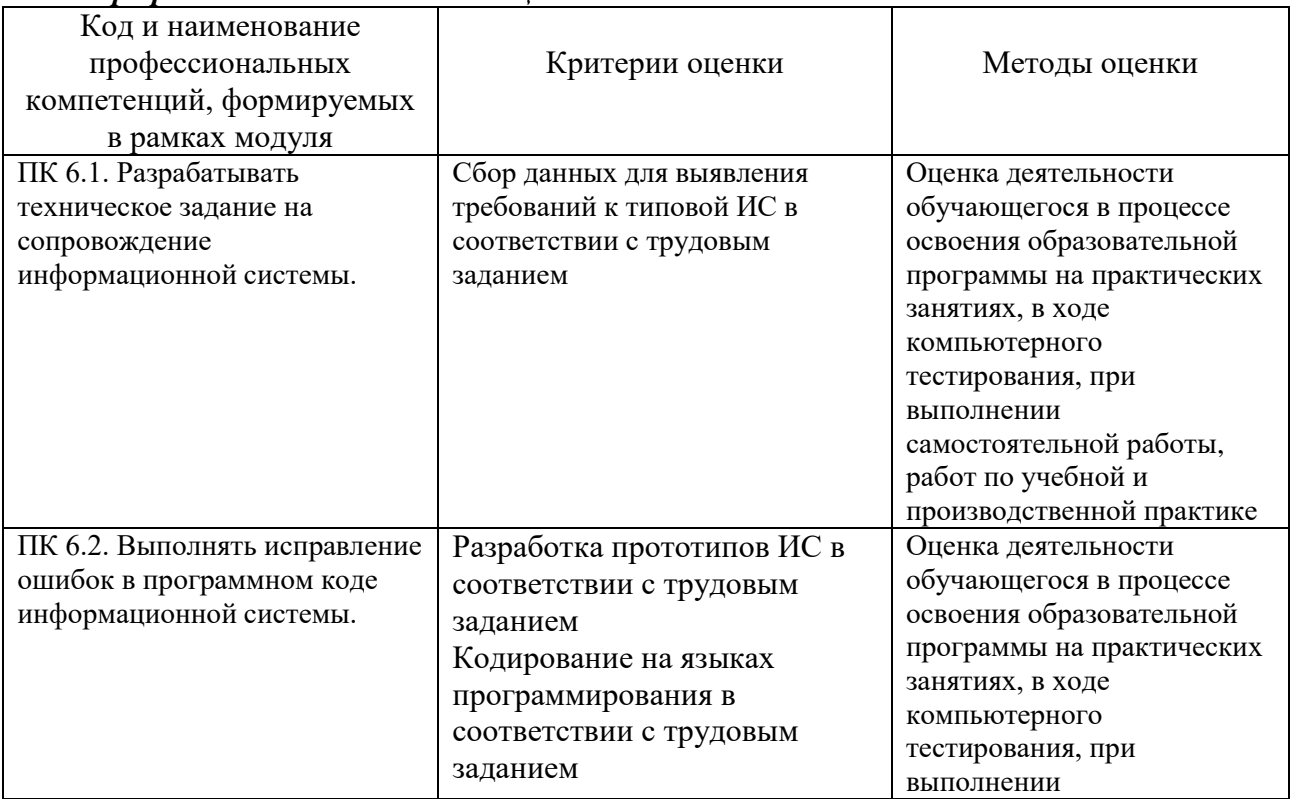

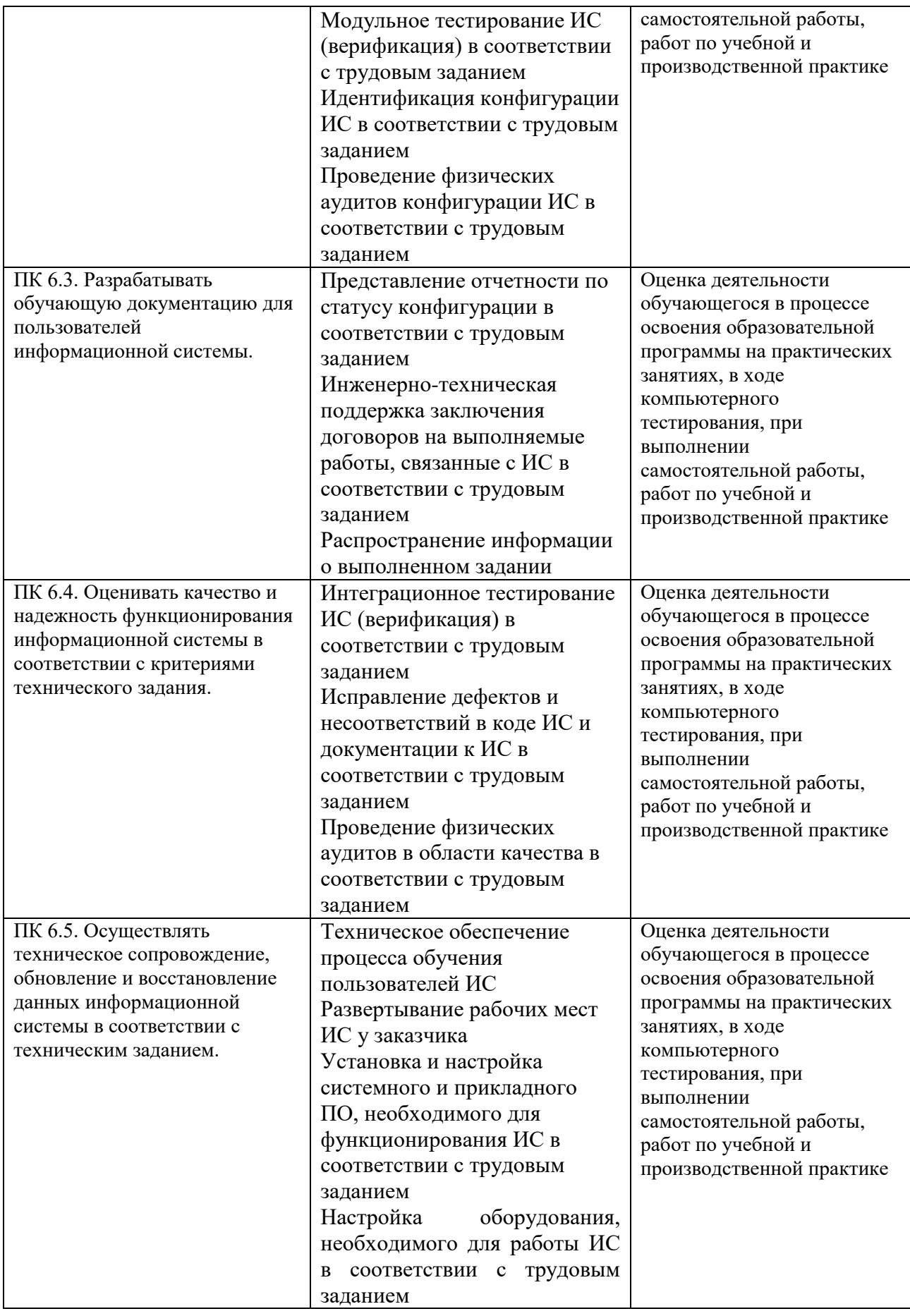

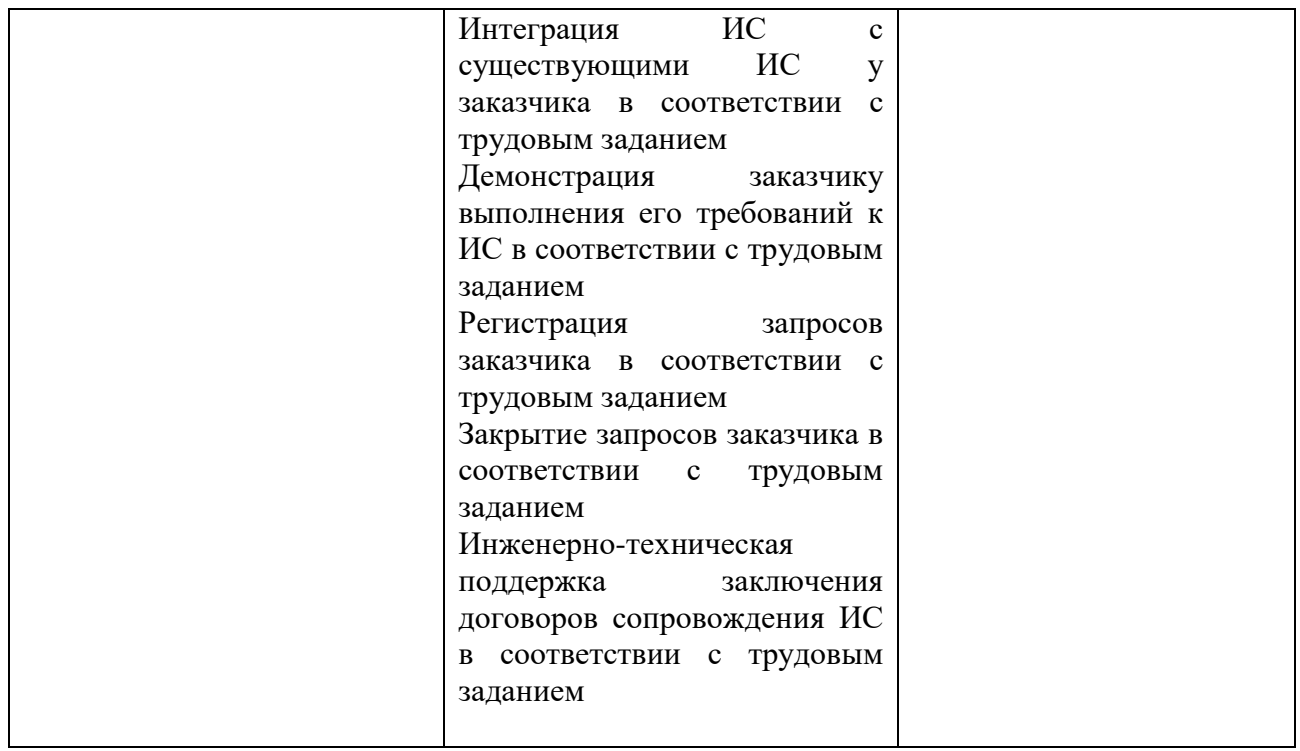

*Дополнительные Профессиональные компетенции:*

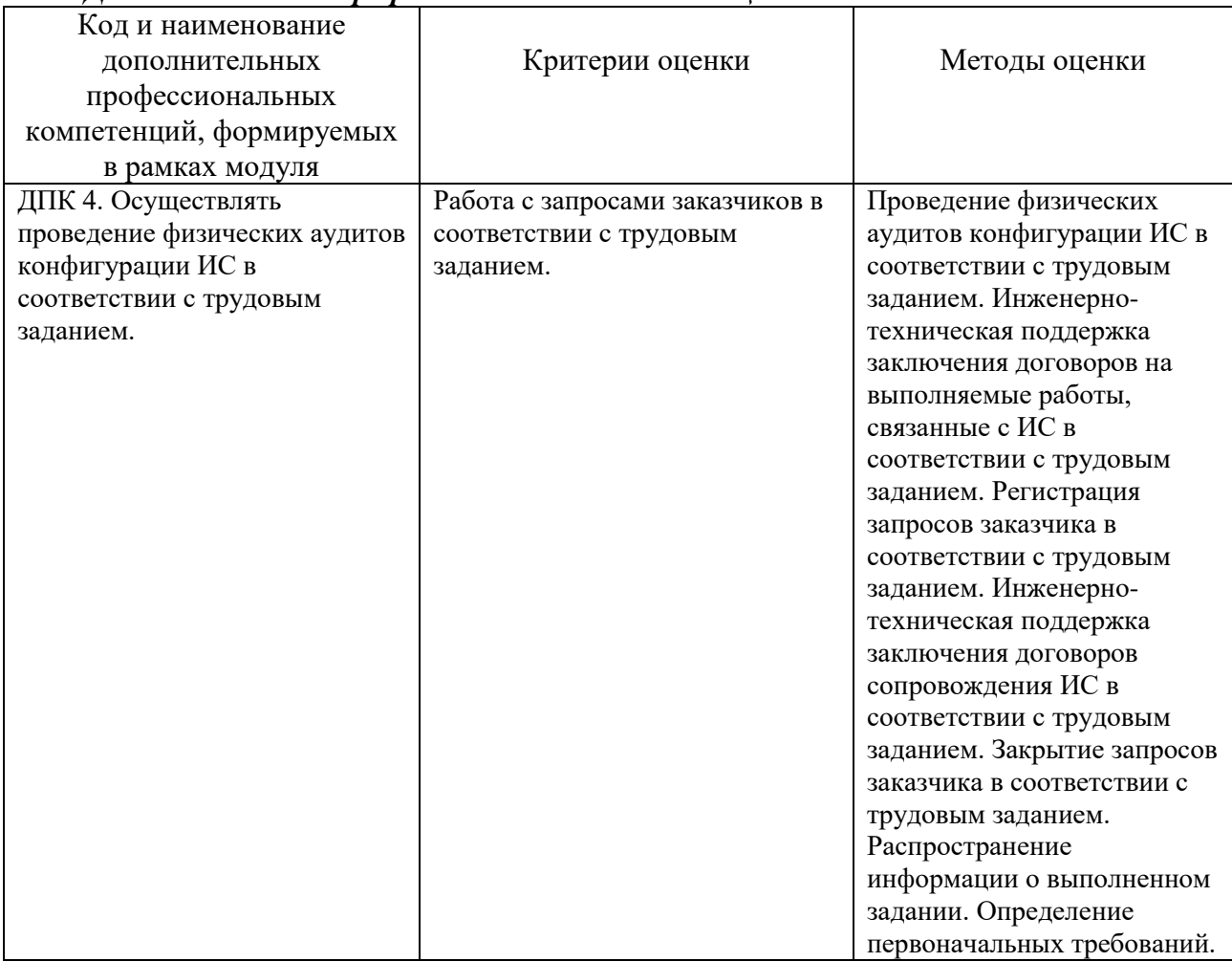

## **7.4 ОПИСАНИЕ ПОКАЗАТЕЛЕЙ И КРИТЕРИЕВ ОЦЕНИВАНИЯ КОМПЕТЕНЦИЙНА РАЗЛИЧНЫХ ЭТАПАХ ИХ ФОРМИРОВАНИЯ, ОПИСАНИЕ ШКАЛ** ОЦЕНИВАНИЯ.

**Текущий контроль** знаний представляет собой контроль освоения программного материала учебной дисциплины, с целью своевременной коррекции обучения, активизации самостоятельной работы и проверки уровня знаний и умений обучающихся, сформированностикомпетенций.

**Промежуточная аттестация** по дисциплине позволяет оценить степень выраженности(сформированности) компетенций:

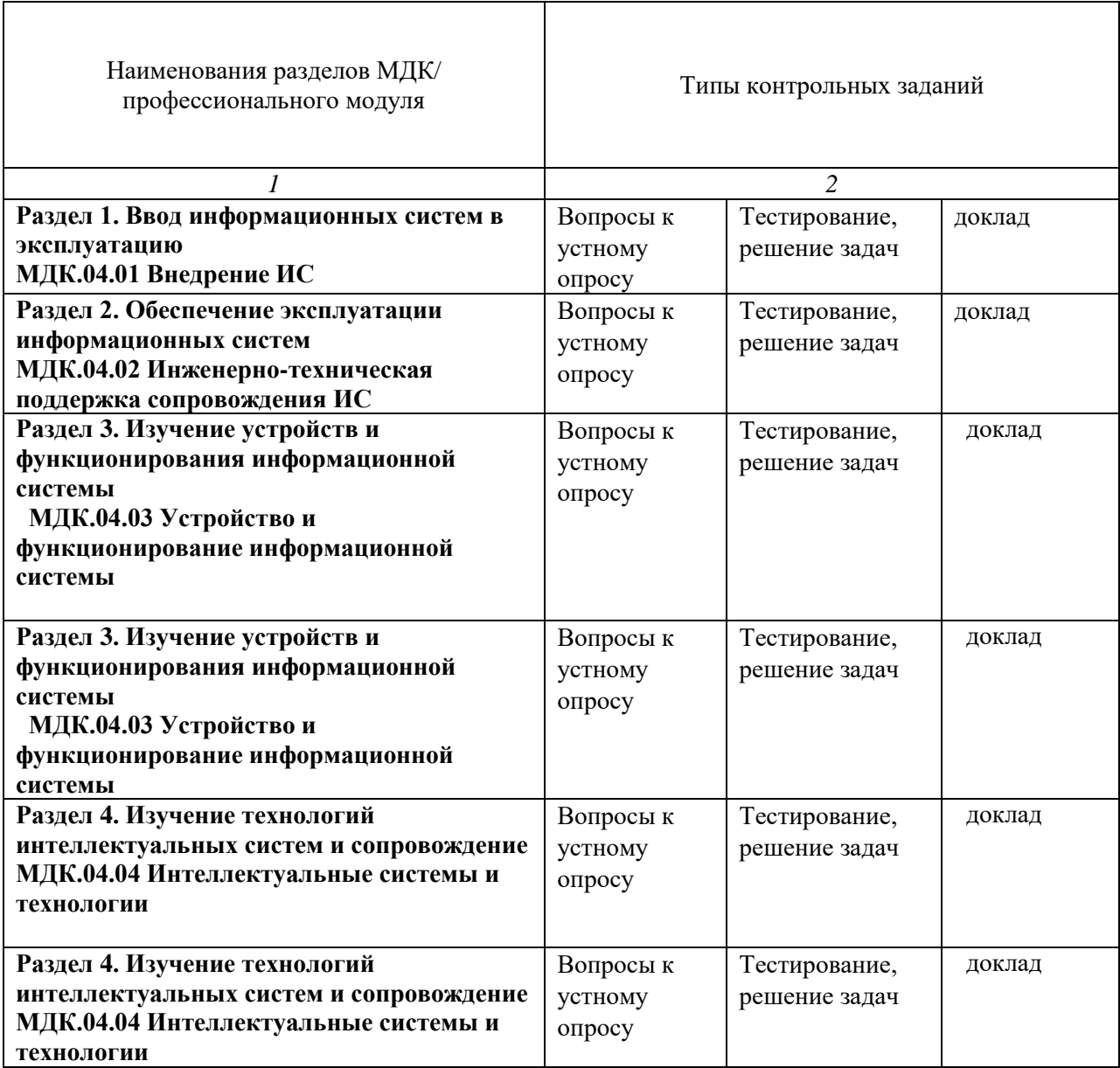

#### **7.4.1. Комплект оценочных средств для текущего контроля**

Текущий контроль знаний представляет собой контроль освоения программного материала междисциплинарного курса, с целью своевременной

коррекции обучения, активизации самостоятельной работы и проверки уровня знаний и умений обучающийся, сформированности компетенций. Результаты текущего контроля заносятся в журналы учебных занятий.

Формы текущего контроля знаний:

- устный опрос;
- выполнение практических заданий;
- тестирование;
- написание локлалов.

Проработка конспекта лекций и учебной литературы осуществляется обучающимися в течение всего семестра, после изучения новой темы.

Защита практических работ по типам контрольных заданий производится обучающимся в день их выполнения в соответствии с планом-графиком.

Преподаватель проверяет правильность выполнения практических работ обучающегося, контролирует знание обучающегося пройденного материала с помощью контрольных вопросов или тестирования.

#### Вопросы для текущего контроля знаний (устный опрос)

#### Раздел 1. Ввод информационных систем в эксплуатацию МДК.04.01 Внедрение ИС

#### Формируемые компетенции – ОК 01.; ОК 02.; ПК 6.1.; ПК 6.2.; ПК 6.3.; ПК 6.4.; ПК 6.5.; ДПК 4.

- 1. Что такое "открытая информационная система".
- 2. Основные свойства открытых систем.
- 3. Охарактеризуйте суть современного процессного подхода к управлению деятельностью предприятия и использования этого подхода при разработке ИС.
- 4. Что включает в себя понятие "Реинжиниринг бизнес-процессов"?
- 5. Какие модели и каким образом используются при проектировании информационных систем?
- 6. Какие программные средства используются для моделирования процессов при разработке информационных систем?
- 7. На основании каких данных и информации разрабатываются модели состояния AS IS и AS TO BE?
- 8. Кто в компании занимается вопросами разработки, внедрения и развития ИС?
- 9. Кто участвует в подготовке технического задания на разработку ИС?
- 10. Назовите основные этапы проектирования информационных технологий.
- 11. Перечислите этапы жизненного цикла информационной системы.
- 12. На каком этапе разработки и внедрения ИС производится обучение персонала компании?
- 13. Перечислите основные фазы внедрения ИС.
- 14. Что указывается в характеристиках объекта автоматизации?
- 15. Что необходимо определить в требованиях к информационному обеспечению?
- 16. Что необходимо определить в требованиях к техническому обеспечению?
- 17. Что необходимо определить в требованиях к программному обеспечению?
- 18. Что содержат общие требования к проектируемой системе?

#### Раздел 2. Обеспечение эксплуатации информационных систем МДК.04.02 Инженерно-техническая поддержка сопровождения ИС Формируемые компетенции ОК 01.; ОК 02.; ПК 6.1.; ПК 6.2.; ПК 6.3.; ПК 6.4.; ПК

## **6.5.; ДПК 4.**

- 1. Задачи сопровождения информационной системы.
- 2. Ролевые функции и организация процесса сопровождения.
- 3. Сценарий сопровождения.
- 4. Договор на сопровождение.
- 5. Анализ исходных программ и компонентов программного средства.
- 6. Программная инженерия и оценка качества.
- 7. Реинжиниринг.
- 8. Цели и регламенты резервного копирования.
- 9. Сохранение и откат рабочих версий системы.
- 10. Сохранение и восстановление баз данных.
- 11. Организация процесса обновления в информационной системе.
- 12. Регламенты обновления.
- 13. Обеспечение безопасности функционирования информационной системы.
- 14. Организация доступа пользователей к информационной системе
- 15. Организация сбора данных об ошибках в информационных системах, источники
- 16. сведений.
- 17. Системы управления производительностью приложений.
- 18. Мониторинг сетевых ресурсов.
- 19. Схемы и алгоритмы анализа ошибок, использование баз знаний.
- 20. Отчет об ошибках системы: содержание, использование информации.
- 21. Методы и инструменты тестирования приложений.
- 22. Пользовательская документация: «Руководство программиста», «Руководство
- 23. системного администратора».
- 24. Выявление аппаратных ошибок информационной системы.
- 25. Техническое обслуживание аппаратных средств.

#### **Раздел 3. Изучение устройств и функционирования информационной системы МДК.04.03 Устройство и функционирование информационной системы** *Формируемые компетенции – ОК 01.; ОК 02.; ПК 6.1.; ПК 6.2.; ПК 6.3.; ПК 6.4.; ПК 6.5.; ДПК 4.*

1. Процессы в ИС. Режимы обработки данных в ИС. Способы обработки данных.

2. Технические средства обработки информации: основные и вспомогательные.

- 3.Обеспечениеидостоверности информации в процессе хранения и обработки.
- 4. Средства резервного копирования. Модели восстановления БД
- 5. Основные модели построения информационных систем.
- 6. Каноническое проектирование ИС
- 7. Организация обследования деятельности объекта автоматизации.
- 8. Эскизное и техническое проектирование.
- 9. Основные стадии создания автоматизированных информационных систем.
- 10. Обеспечение качества проектирования информационных систем.
- 11. Методы оценки качества ИС.
- 12. Планирование мероприятий по поддержке качества разработки ИС.
- 13. Разработка технического задания (ТЗ).
- 14. Разработка технического проекта (ТП).
- 15. Классификация методов проектирования информационных систем. Характеристика методов и

их сравнительный анализ.

16. Принципы объектно-ориентированного подхода. Составные части объектноориентированной методологии.

#### **Раздел 4. Изучение технологий интеллектуальных систем и сопровождение МДК.04.04 Интеллектуальные системы и технологии** *Формируемые компетенции – ОК 01.; ОК 02.; ПК 6.1.; ПК 6.2.; ПК 6.3.; ПК 6.4.; ПК 6.5.; ДПК 4.*

- 1. Инструментальные средства ИАД применительно к задачам СППР.
- 2. Направления развития информационных технологий ИАД.
- 3. Направления развития современных информационных технологий в СППР.
- 4. Инструментальные средства сбора и доработки данных.
- 5. Инструментальные средства преобразования данных.
- 6. Инструментальные средства оперативного (OLAP) анализа.
- 7. История нейрокомпьютинга.
- 8. Задачи ИАД на основе искусственных нейронных сетей.
- 9. Биологическая и математическая модели нейрона.
- 10. Однослойные и многослойные нейронные сети.
- 11. Структура искусственной нейронные сети.
- 12. Особенности структуры нейронных сетей и ее влияние на свойства сети.
- 13. Решение задач с помощью многослойного персептрона.
- 14. Топологии нейронных сетей.

#### **Примерная тематика докладов**

#### **Раздел 1. Ввод информационных систем в эксплуатацию МДК.04.01 Внедрение ИС**

## *Формируемые компетенции – ОК 01.; ОК 02.; ПК 6.1.; ПК 6.2.; ПК 6.3.; ПК 6.4.; ПК 6.5.; ДПК 4.*

- 1. Архитектура информационной системы.
- 2. Задачи и проблемы внедрения информационных систем.
- 3. Назначение и состав методологии внедрения ИС.
- 4. Участники проекта и их задачи.
- 5. Общие особенности проектной деятельности.
- 6. Окружение проекта.
- 7. Организационная структура проекта.
- 8. Основные типы структур организаций, осуществляющих внедрение ИС.
- 9. Этапы проектов внедрения в разных методологиях.
- 10. Цели и содержание этапов внедрения.
- 11. Разработка корпоративной методологии внедрения.
- 12. Соотношение ЖЦ информационной системы и жизненного цикла проекта внедрения ИС.
- 13. Процессы управления рисками проекта.

## **Раздел 2. Обеспечение эксплуатации информационных систем МДК.04.02 Инженерно-техническая поддержка сопровождения ИС**

*Формируемые компетенции –* **ОК 01.; ОК 02.; ПК 6.1.; ПК 6.2.; ПК 6.3.; ПК 6.4.; ПК 6.5.; ДПК 4.**

- 1. Сопровождение ИС: стандарт IEEE-90
- 2. Практические примеры применения стандартов в сопровождении ИС
- 3. Настройка информационной системы под конкретного пользователя
- 4. Формирование отчетной документации по результатам выполнения работ
- 5. Аппаратно-программные платформы серверов и рабочих станций
- 6. Порядок установки и сопровождения серверного программного обеспечения
- 7. Журнал регистрации событий информационной системы
- 8. Программное обеспечение тестирования и выявления аппаратных ошибок
- 9. Программные и аппаратные средства резервного копирования

## **Раздел 3. Изучение устройств и функционирования информационной системы МДК.04.03 Устройство и функционирование информационной системы** *Формируемые компетенции – ОК 01.; ОК 02.; ПК 6.1.; ПК 6.2.; ПК 6.3.; ПК 6.4.; ПК 6.5.; ДПК 4.*

1. История развития АИС.

2. Функции человека в АИС. Влияние АИС на эффективность работы организации.

3. Жизненный цикл АИС. Три группы процессов, на которых базируется структура ЖЦ по стандарту ISO/IEC 12207.

4. Модель ЖЦ. Каскадный способ. Спиральная модель ЖЦ.

5. Основные процессы ЖЦ АИС. Приобретение, поставка, эксплуатация и сопровождение.

6. Основные процессы ЖЦ АИС. Разработка.

7. Вспомогательные процессы ЖЦ АИС. Верификация, аттестация, документирование и обеспечение качества.

8. Вспомогательные процессы ЖЦ АИС. Разрешение проблем, управление конфигурацией,

совместная оценка и аудит.

9. Организационные процессы ЖЦ АИС.

10. Обеспечивающие подсистемы. Информационное обеспечение.

11. Обеспечивающие подсистемы. Программное обеспечение.

12. Обеспечивающие подсистемы. Математическое обеспечение. Организационное обеспечение.

Правовое обеспечение.

13. Обеспечивающие подсистемы. Техническое обеспечение.

14. Обеспечивающие подсистемы. Лингвистическое обеспечение. Методическое обеспечение.

15. Обеспечивающие подсистемы. Эргономическое обеспечение. Методическое обеспечение.

16. Классификация АИС по функциональному признаку.

17. Этапы проектирования корпоративных информационных систем.

18. Классификация автоматизированных информационных систем (классы А, В, С).

19. Современный рынок финансово-экономического прикладного программного обеспечения.

20. Понятие проект. Характеристики проекта как объекта управления. Классификация проектов.

Жизненный цикл проекта.

21. Внешние факторы, воздействующие на деятельность фирмы. Стратегии.

22. Искусственный интеллект. Формальный и интеллектуальный исполнитель. Модель функционирования формального и интеллектуального исполнителя.

23. База знаний (БЗ). Сравнение с БД. Факты и правила (примеры).

24. Экспертные системы. Эксперт.

#### **Раздел 4. Изучение технологий интеллектуальных систем и сопровождение МДК.04.04 Интеллектуальные системы и технологии**

## *Формируемые компетенции – ОК 01.; ОК 02.; ПК 6.1.; ПК 6.2.; ПК 6.3.; ПК 6.4.; ПК 6.5.; ДПК 4.*

21. Big data(Большие данные)

22. Международные проекты в области Big Data

- 23. Big Data/ Основы Hadoop. Базовый набор компонентов Hadoop.
- 24. Большие данные (Big Data). Назначение, применение, перспектива.
- 25. Применение big data в маркетинговых исследованиях потребителей.
- 26. Российский рынок BigData:характеристика и тенденции развития
- 27. Большие данные, Big [Data, биг дата, принципы и методы обработки](https://www.uplab.ru/blog/big-data-technologies/)
- 28. Алгоритмы [интеллектуального](https://tproger.ru/translations/top-10-data-mining-algorithms/) анализа данных
- 29. Развитие платформы когнитивного анализа данных под Big Data
- 30. [Топ 30 инструментов](https://xmldatafeed.com/top-30-instrumentov-big-data-big-data-dlja-analiza-dannyh-kak-analizirovat-dannye/) Big Data (Биг Дата) для анализа данных.
- 31. Проблемы анализа Больших Данных [| Открытые системы. СУБД](https://www.osp.ru/os/2012/07/13017638)
- 32. Сравнение [алгоритмов](http://elib.sfu-kras.ru/bitstream/handle/2311/67621/bakalavrskaya_rabota_11.pdf?sequence=1)
- 33. Анализ больших данных на платформеOracle.
- 34. BIG DATA [основа умного производства](https://integral-russia.ru/2017/07/27/13715/)
- 35. Big [Data: технология настоящего и будущего](https://sales-generator.ru/blog/big-data/)
- 36. Применение инструментов Big Data [и Machine Learning в IoT](http://www.itsec.ru/articles/primenenie-instrumentov-big-data-i-machine-learning-v-iot)
- 37. Data Mining [интеллектуальный](https://blog.iteam.ru/data-mining-intellektualnyj-analiz-dannyh/) анализ данных
- 38. Анализ [больших объемов](https://basegroup.ru/community/articles/very-large-data) данных | BaseGroup Labs
- 39. Cовременные Big Data [решения: где они используются](https://ichip.ru/tekhnologii/covremennye-big-data-resheniya-gde-oni-ispolzuyutsya-i-chto-eshhe-im-po-silam-138596)
- 40. Особенности внедрения и использования Big Data в различных сферах бизнеса

#### **Примерный перечень практических задач Раздел 1. Ввод информационных систем в эксплуатацию** *ОК 01.; ОК 02.; ПК 6.1.; ПК 6.2.; ПК 6.3.; ПК 6.4.; ПК 6.5.; ДПК 4.* **Задача 1.**

Небольшая молодая фирма решила разработать сайт по оказанию туристических услуг. Никакой рекламы фирма давать не собирается. Существовать фирма предполагает только за счет сайта.

Предприятие не обладает специализированными программно-техническими средствами.

В штате компании есть 2 специалиста с опытом разработки подобных проектов.

Существует три варианта проектирования сайта компании:

Вариант 1. Приобретение готового решения на базе лицензионного программного обеспечения. Список реализуемых функций может не соответствовать в полной мере требованиям компании. Цена проекта составит 80 000 руб. без учета стоимости лицензий. Срок поставки: две недели. Обязательное требование – хостинг с ограничением объема трафика и домен второго уровня.

Вариант 2. Собственными силами, включая регистрацию доменного имени. Сайт размещается на собственном сервере. Затраты на разработку оцениваются в 800 человекочасов (ч.ч).

Вариант 3. Воспользоваться услугами организации разработчика. Продолжительность проекта: 3 месяца. Стоимость проекта 40 000 руб. Для разработки будет использоваться свободно распространяемое программное обеспечение. Хостинг – по усмотрению заказчика.

Выделите критерии отбора оптимального варианта и целевую функцию. Сформулируйте задачу выбора проекта в общем виде с применением одного из известных метолов.

#### *Задача 2.*

Воинской части требуется разработать автоматизированную систему расчета денежного довольствия военнослужащих.

До настоящего времени расчет производился начальником финансовой службы с применением офисного программного обеспечения.

Существуют следующие варианты проектирования данной автоматизированной системы:

Вариант 1. Заказать проект через систему ГосЗаказ, объявив тендер на соответствующий вид работ. Срок подачи заявки и проведение торгов составит 3 мес. Сумма контракта 1200000 руб. Период разработки будет указан при составлении Технического здания. Настройка системы, техническое сопровождение силами разработчика при составлении соответствующего договора.

Вариант 2. Реализовать проект через систему ведомственных подразделений в области информационных технологий. Трудоемкость проекта составит 2500 человекочасов, включая этап опытной эксплуатации. В стоимость проекта включается только зарплата разработчикам ИС.

Вариант 3. Прибрести типовое решение, на платформе тиражируемого программного продукта с поддержкой многопользовательского режима. Стоимость проекта 3000000 руб. Срок поставки 2 месяца. Потребуется настройка и конфигурирование ИС с привлечением специалистов. Проектом предусмотрено обновление версий и наличие типовых форм отчетности Выделите критерии отбора оптимального варианта и целевую функцию. Сформулируйте задачу выбора проекта в общем виде с применением одного из известных методов.

#### **Раздел 2. Обеспечение эксплуатации информационных систем МДК.04.02 Инженерно-техническая поддержка сопровождения ИС**  *Формируемые компетенции –* **ОК 01.; ОК 02.; ПК 6.1.; ПК 6.2.; ПК 6.3.; ПК 6.4.; ПК 6.5.; ДПК 4.**

#### *Задача 1.*

Изучите примеры отчета об ошибках и на основе класса и типа ошибки опишите обнаруженную ошибку. Ниже приведен пример записей отчета об ошибках, созданного с помощью команды errpt –a

Пример 1. МЕТКА: SCSI\_ERR1 ИД: 0502F666 Дата/Время: Jun 19 22:29:51 Порядковый номер: 95 ИД системы: 123456789012 ИД узла: host1 Класс: H Тип: PERM Имя ресурса: scsi0 Класс ресурса: adapter

Тип ресурса: hscsi Расположение: 00-08 VPD: Device Driver Level.........00 Diagnostic Level.............00 Displayable Message.........SCSI EC Level....................C25928 FRU Number 30F8834 Manufacturer.................IBM97F Serial Number..................00002849 ROS Level and ID............24 Read/Write Register Ptr.....0120 Описание ADAPTER ERROR Возможные причины **ADAPTER HARDWARE CABLE CABLE TERMINATOR DEVICE** Возможные сбои ADAPTER **CABLE LOOSE OR DEFECTIVE** Рекомендуемые действия PERFORM PROBLEM DETERMINATION PROCEDURES **CHECK CABLE AND ITS CONNECTIONS** Подробные сведения **SENSE DATA** 0000 Порядковый номер протокола диагностики: 153 Проверенный ресурс: scsi0 Описание ресурса: SCSI I/O Controller Расположение: 00-08 SRN: 889-191 Описание: Анализ протокола ошибок указывает на неполадку аппаратного обеспечения. Возможные FRU: Шина SCSI FRU: нет 00-08 Вентилятор SCSI2 FRU: 30F8834 00-08 Контроллер ввода-вывода SCSI

 $3a\partial a$ ua 2

Составить План обеспечения непрерывной работы и восстановления информации на сервере университета.

Раздел 3. Изучение устройств и функционирования информационной системы МДК.04.03 Устройство и функционирование информационной системы Формируемые компетенции - ОК 01.; ОК 02.; ПК 6.1.; ПК 6.2.; ПК 6.3.; ПК 6.4.; ПК 6.5.; ДПК 4. Тема 3.1 Устройство информационных систем

1. Практическое занятие «Сбор, хранение и обработка информации. Формирование задач и функций ИС по заданиям предметной области»

Сбор информации, выбор СУБД, Формирование задач и функций ИС по заданиям предметной области:

содержит справочную информацию, включая полное наименование системы, условное обозначение системы, шифр (номер) договора, названия предприятий разработчика и заказчика (пользователя) системы и их реквизиты, перечень документов, на основании которых создается система, плановые сроки начала и окончания работы по созданию системы, сведения об источниках и порядке финансирования работ.

2. Практическое занятие «Анализ структуры ИС по выбранной предметной области. Анализ существующих ИС»

Проанализировать ИС по выбранной предметной области

В качестве "путеводной карты" при проведении анализа необходимо использовать требования к системе, аккумулированные в Техническом задании на нее. Следует отметить, что требования разбиваются на две самостоятельные группы - требования к функциям и нефункциональные требования. В число последних входят:

правовые и законолательные требования:

качественные характеристики создаваемой системы, включая требования к ее практичности, надежности, производительности и возможностей поддержки;

требования по безопасности;

другие требования, например, касающиеся операционных систем и сред, совместимости и проектных ограничений.

Техническое задание (ТЗ) на систему (и, по необходимости, частные технические задания на ее компоненты – подсистемы) создается на основе ГОСТ 34.602-89 – " Техническое задание на создание автоматизированной системы "и включает в себя следующие основные разделы:

обшие свеления

назначение и цели создания системы характеристика объекта автоматизации требования к системе состав и содержание работ по созданию системы порядок контроля и приемки системы требования по подготовке и вводу в действие требования к локументированию источники разработки глоссарий.

3. Практическое занятие «Анализ устройства информационной системы по выбранной предметной области»

Анализ устройства информационной системы по выбранной предметной области включает следующие три подраздела: требования к системе в целом, требования к функциям, требования к видам обеспечения. В подразделе *Требования к системе* в целом содержатся:

1. перечень компонент (подсистем), их назначение и основные характеристики, требования к структуре системы;

- 2. требования к интеграции компонент (включая требования к способам и средствам связи для информационного обмена между компонентами системы и требования к функциональной интеграции в рамках бизнес-процессов);
- 3. требования к характеристикам взаимосвязей создаваемой системы со смежными системами, требования к ее совместимости, способы информационного обмена;
- 4. требования к режимам функционирования системы;
- 5. требования к диагностированию системы;
- 6. требования к численности и квалификации персонала системы и режиму его работы (включая обслуживающий персонал, пользователей и, по необходимости, частные требования по отдельным подсистемам);
- 7. требования к надежности и сохранности информации (технических средств, базового системного программного обеспечения, специализированного функционального программного обеспечения, средств защиты информации, средств резервного копирования информации и носителей резервных копий и т.п., включая требования к парированию отказов и восстановлению после аварийных ситуаций);
- 8. требования к безопасности и защите информации (включая перечень *угроз информационной безопасности*, требования к архитектуре и функциям обеспечения защиты информации, требования к организационному обеспечению защиты);
- 9. требования к стандартизации и унификации.

#### **Тема 3.2 Сопровождение информационных систем**

**1. Практическое занятие** «Установка прикладного программного обеспечения (ПО) в определенном программно-аппаратном окружении и настройкой ПО в соответствии с документацией разработчика»

Установка прикладного программного обеспечения (ПО) в определенном программно-аппаратном окружении и настройкой ПО в соответствии с документацией разработчика» описывает требования к организации работ по внедрению системы на предприятии, осуществляемые в связи с этим изменения в организационно-штатной структуре (прежде всего, по развитию ИТ-службы), нормативно-методическом обеспечении (регламенты подразделений, должностные инструкции сотрудников), персонале (комплектование и обучение), а также требования по внедрению типовых компонент системы.

2. **Практическое занятие «**Донастройки тиражируемого ПО или доработки заказного ПО»

Донастройки тиражируемого ПО или доработки заказного ПО

**3.Практическое занятие «**Разработка дополнительных настроек ПО»

Разработка дополнительных настроек ПО

#### **4. Практическое занятие «**Формирование служебной документации»

Требования к документированию содержит состав комплекта документации и структуру документов по системе. По типовым компонентам, используемым в системе, предоставляется документация, входящая в комплект поставки. Эксплуатационная документация по разрабатываемым компонентам представляется в соответствии с требованиями ГОСТ 34.201-89 "Информационная технология. Комплекс стандартов на

автоматизированные системы. Виды, комплектность и обозначение документов при создании автоматизированных систем", а также РД 50-34.698-90 "Методические указания. Информационная технология. Требования к содержанию документов". Возможный перечень этих документов приведен ниже:

- 1. Частное техническое задание в соответствии с ГОСТ 34.602-89;
- 2. Описание информационного обеспечения в соответствии с РД 50-34.698-90 п.5.3. (при необходимости);
- 3. Описание программного обеспечения в соответствии с РД 50-34.698-90 п.6.1.;
- 4. Инструкцию по обозначениям и кодированию (при необходимости);
- 5. Альбом выходных форм;
- 6. Руководство администратора подсистемы;
- 7. Руководство пользователя в соответствии с РД 50-34.698-90 п.3.4.;
- 8. Программа и методика испытаний в соответствии с РД 50-34.698-90 п.2.14.

В перечень проектной документации также должны входить следующие документы, отражающие ход работ по проекту и обеспечивающие качество их выполнения:

- 1. План разработки (детализированный календарный план работ, содержащий виды работ, даты начала и завершения работ, отметки о выполнении работ);
- 2. План управления конфигурацией, содержащий описание следующих процессов управления проектной документацией: *порядок разработки* и хранения, порядок внесения изменений, ведение версионности, рассылка, порядок внутреннего согласования;
- 3. План качества проекта, определяющий перечень и порядок проведения мероприятий, направленных на обеспечение качества (внутренние аудиты, тестирование, анализ результатов).

#### **Лаб. Занятия Решение задач Язык javascripr. Операторы, выражения, функции**

#### **Работа с переменными**

Создайте переменную num и присвойте ей значение 3. Выведите значение этой переменной на экран с помощью метода alert.

Создайте переменные a=10 и b=2. Выведите на экран их сумму, разность, произведение и частное (результат деления).

Создайте переменные c=15 и d=2. Просуммируйте их, а результат присвойте переменной result. Выведите на экран значение переменной result.

Создайте переменные a=10, b=2 и c=5. Выведите на экран их сумму.

Создайте переменные a=17 и b=10. Отнимите от a переменную b и результат присвойте переменной c. Затем создайте переменную d, присвойте ей значение 7. Сложите

переменные c и d, а результат запишите в переменную result. Выведите на экран значение переменной result.

#### **Работа со строками**

Создайте переменную str и присвойте ей значение 'Привет, Мир!'. Выведите значение этой переменной на экран.

Создайте переменные str1='Привет, ' и str2='Мир!'. С помощью этих переменных и операции сложения строк выведите на экран фразу 'Привет, Мир!'.

Создайте переменную name и присвойте ей ваше имя. Выведите на экран фразу 'Привет, %Имя%!'.

Создайте переменную age и присвойте ей ваш возраст. Выведите на экран 'Мне %Возраст% лет!'.

#### **Функция prompt**

Спросите имя пользователя с помощью методы prompt. Выведите с помощью alert сообщение 'Ваше имя %имя%'.

Спросите у пользователя число. Выведите с помощью alert квадрат этого числа. Обращение к символам строки

Создайте переменную str и присвойте ей значение 'abcde'. Обращаясь к отдельным символам этой строки выведите на экран символ 'а', символ 'с', символ 'е'.

Создайте переменную num и присвойте ей значение '12345'. Найдите произведение (умножение) цифр этого числа.

## Лаб. Занятия Решение задач Язык јаvascripr. Объектная модель Язык јаvascripr

Создайте массив **arr** = ['**a', 'b', 'c'**]. Выведите его на экран с помощью функции **alert**.

 $\mathbf C$ помощью массива агг из предыдущего номера выведите на экран содержимое первого, второго и третьего элементов.

Создайте массив  $arr = [a', 'b', 'c', 'd']$  и с его помощью выведите на экран строку  $'a+b$ ,  $ch + \sigma$ 

Создайте массив агг с элементами 2, 5, 3, 9. Умножьте первый элемент массива на второй, а третий элемент на четвертый. Результаты сложите, присвойте переменной result. Выведите на экран значение этой переменной.

## Лаб. Занятия Решение задач Язык јаvascripr. Классы для программной обработки ланных

Работа с экземплярами класса

Разработка форма, которая содержит группу опций с одинаковыми именами.

В этом случае:

 $\phi$ орма.имя кнопки.length либо форма.elements[i].length (при соответствующем i) либо форма.elements["имя кнопки"].length дает число элементов с одинаковыми именами; Обращаться к элементам по одному можно следующим образом:

форма.имя кнопки[i] форма.elements[i][j] форма.elements["имя\_кнопки"][j]

 $<$ form $>$ 

 $\ddotsc$  $\langle$ input type="checkbox" показывает, что это опция name="имя" имя, которое впоследствии может использоваться для обращения к данной кнопке или группе кнопок с таким именем; value="значение" значение, возвращаемое при выборе данной кнопки; checked показывает, что данная кнопка по умолчанию отмечена; задает свойство defaultChecked: onClick="обработчик" операторы JavaScript, подлежащие выполнению при щелчке на данной кнопке;

 $\rightarrow$ Текст HTML-текст, который должен отображаться рядом с данной опцией

... </form>

### **Раздел 4. Изучение технологий интеллектуальных систем и сопровождение МДК.04.04 Интеллектуальные системы и технологии** *Формируемые компетенции – ОК 01.; ОК 02.; ПК 6.1.; ПК 6.2.; ПК 6.3.; ПК 6.4.; ПК 6.5.; ДПК 4.*

**Тема 4.1 Проектирование систем BI**

**1. Практическое занятие** «Работа в Power BI»

Изучение основных компонентов BI-платформы

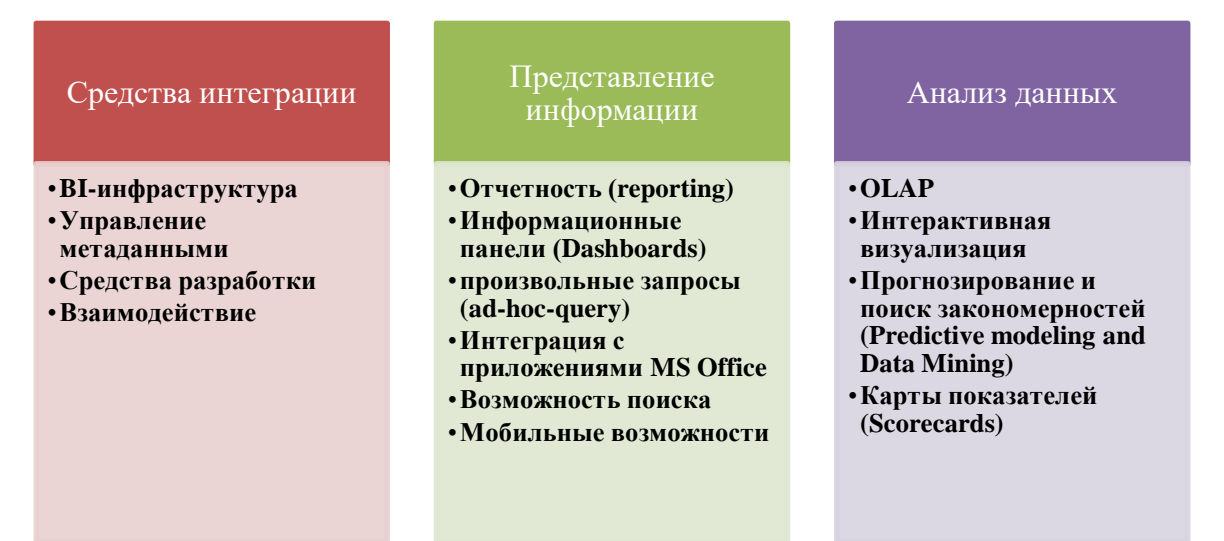

## **Тема 4.2 Анализ данных**

**1. Практическое занятие** «Разработка Dashboard»

Разработка Dashboard

В файле представлены данные по проживанию в мини-отеле.

- Лист ТипыНомеров. Характеристика номерного фонда.
- Лист Номера. Описание номеров гостиницы
- Лист Клиенты. Данные о клиентах гостиницы: идентификатор, фамилия, дата рождения.
- Лист КартыПроживания. Данные о загрузке номеров: номер карты, дата заселения, дата выезда, номер комнаты.
- Лист СпецификацияКарты. Сведения о проживании клиентов: номер карты, идентификатор клиентов. В одной карте может быть указано несколько постояльцев.

#### **Задания:**

- 1. Загрузить данные в Power BI.
- 2. Проверить модель данных, при необходимости внести корректировки.
- 3. Сформировать диаграмму, отражающую загрузку номеров по месяцам в разрезе типов номеров в соответствии с образцом.
- 4. Сформировать срезы по временным интервалам
- 5. Сформировать карточку для вывода показателей загрузки.

#### Образец отчета:

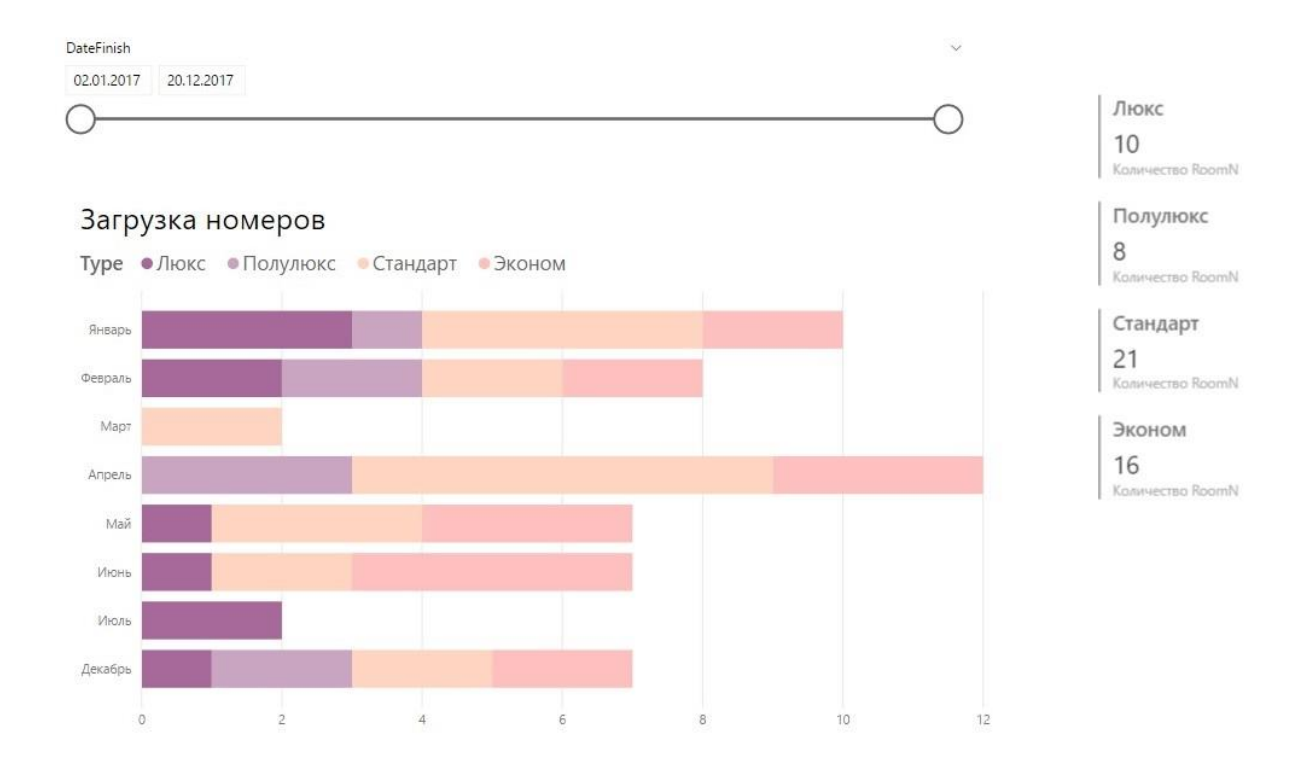

#### **2.Практическое занятие** «Анализ данных, применение алгоритмов Big Data»

Выполнение заданий по вариантам. Анализ кластеризации

```
# Чтение данных
Заказы = read.table("С:/Заказы кластеры.csv", header=T, sep=";")
# Стандартизация переменных: значения в интервале от 0 до 1
Заказы.max=apply(Заказы[,2:5],2,max)
Заказы.min=apply(Заказы[,2:5],2,min)
Заказы.1=scale(Заказы[,2:5], center = Заказы.min, scale = Заказы.max-Заказы.min)
```

```
# Процедура кластерного анализа
clust.Заказы=hclust(dist(Заказы.1), "ward.D2")
```
# Автоматическое разбиение данных на 3 кластера clusters<-cutree(clust.Заказы, k=3)

Заказы\$группы заказов=clusters Кластеры=data.frame(Заказы[,1], clusters)

Заказы.max=apply(dataset,2,max) Заказы.min=apply(dataset,2,min) Заказы.1=scale(dataset, center = Заказы.min, scale = Заказы.max-Заказы.min) clust.Заказы=hclust(dist(Заказы.1), "ward.D2") plot(clust.Заказы) rect.hclust(clust.Заказы, k=3, border="red")

## Примерные тестовые вопросы

#### Разлел 1. Ввод информационных систем в эксплуатацию МДК.04.01 Внедрение ИС

#### Формируемые компетенции – ОК 01.; ОК 02.; ПК 6.1.; ПК 6.2.; ПК 6.3.; ПК 6.4.; ПК  $6.5$ .;  $\overline{AIIK4}$ .

- 1. Какие из перечисленных условий входят в состав типичных факторов успешности проекта внедрения ИС?
	- а) реинжиниринг автоматизируемых бизнес-процессов
	- b) преобразование бизнес-процессов в соответствии с функциональностью ИС
	- с) планирование проекта и контроль соблюдения плана
- 2. Кто не входит в состав действующих лиц проекта?
	- а) менеджер проекта
	- b) спонсор
	- с) руководитель функционального подразделения
	- d) топ-менеджер компании-заказчика
	- е) топ-менеджер компании-исполнителя
- 3. Какие характеристики присущи проектам?
	- а) уникальность продукта
	- b) ограниченность сроков исполнения
	- с) ограниченность выделенных ресурсов
	- d) наличие фиксированной команды исполнителей
- 4. Какие из перечисленных условий входят в состав типичных факторов успешности проекта внедрения ИС?
	- а) участие в проекте руководства компании-заказчика ИС
	- b) быстрое получение положительных результатов
	- с) планирование проекта и контроль соблюдения плана
	- d) наличие фиксированной команды исполнителей
- 5. Кто осуществляет мониторинг окружения проекта с целью выявления изменений, способных повлиять на выполнение работ?
	- а) менеджер проекта
	- **b**) спонсор проекта
	- с) руководитель функционального подразделения
- 6. При создании информационной системы необходимо знать стратегию развития бизнеса, как минимум, на вперед.
	- а)  $1$  год
	- b)  $3 \text{ rona}$
	- c)  $5$  лет
- 7. К чему приводит нарушение принципа построения системы "сверху-вниз"?
	- а) к отсутствию информационной поддержки принятия управленческих решений на верхних уровнях управления
	- b) к кардинальной переработке базовой функциональности ERP-системы в процессе внедрения
	- с) к избыточному реинжинирингу бизнес-процессов
- 8. Степень неопределенности оценок затрат на внедрение ИС в процессе выполнения проекта. Укажите нужное слово:
	- а) уменьшается
	- **b**) увеличивается
	- с) не меняется
- 9. Стоимость внесения изменений в проект \_\_\_\_ в процессе выполнение проекта. Укажите нужное слово:
	- а) уменьшается
	- **b**) увеличивается
	- с) не меняется
- 10. Каковы положительные результаты использования методологии внедрения ИС для заказчика проекта?
	- а) создание решения, оптимально соответствующего требованиям клиента
	- b) уменьшение рисков проекта
	- с) появляется методическая база для обучения новых сотрудников стандартным методам внедрения
- 11. В основе информационной системы лежит
	- а) вычислительная мошность компьютера
	- b) компьютерная сеть для передачи данных
	- с) среда хранения и доступа к данным
	- d) методы обработки информации
- 12. Информационные системы ориентированы на
	- а) программиста
	- b) конечного пользователя, не обладающего высокой квалификацией
	- с) специалиста в области СУБД
	- d) руководителя предприятия
- 13. Неотъемлемой частью любой информационной системы является
	- а) программа, созданная в среде разработки Delphi
		- **b**) база ланных
		- с) возможность передавать информацию через Интернет
		- d) программа, созданная с помощью языка программирования высокого уровня
- 14. В настоящее время наиболее широко распространены системы управления базами ланных
	- а) реляционные
	- **b**) иерархические
	- с) сетевые
	- d) объектно-ориентированные
- 15. Более современными являются системы управления базами данных
	- а) иерархические
	- **b**) сетевые
	- с) реляцонные
	- d) постреляционные
- 16. СУБД Oracle, Informix, Subase, DB 2, MS SQL Server относятся к
	- а) реляционным
	- b) сетевым
- с) иерархическим
- d) объектно-ориентированным
- 17. Традиционным методом организации информационных систем является
	- а) архитектура клиент-клиент
	- **b**) архитектура клиент-сервер
	- с) архитектура серверсервер
	- d) размещение всей информации на одном компьютере
- 18. Первым шагом в проектировании ИС является
	- а) формальное описание предметной области
	- b) выбор языка программирования
	- с) разработка интерфейса ИС
	- d) построение полных и непротиворечивых моделей ИС
- 19. Модели ИС описываются, как правило, с использованием
	- a) Delphi
	- **b) СУБД**
	- с) языка UML
	- d) языка программирования высокого уровня
- 20. Для повышения эффективности разработки программного обеспечения применяют
	- a) Delphi
	- $b)$  C
	- c) CASE-средства
	- d) Pascal
- 21. Под CASE средствами понимают
	- а) программные средства, поддерживающие процессы создания и сопровождения программного обеспечения
	- b) языки программирования высокого уровня
	- с) среды для разработки программного обеспечения
	- d) прикладные программы
- 22. Средством визуальной разработки приложений является
	- a) Visual Basic
	- b) Pascal
	- с) язык программирования высокого
	- d) Delphi
- 23. Microsoft.Net является
	- а) языком программирования
	- b) платформой
	- с) системой управления базами данных
	- d) прикладной программой
- 24. По масштабу ИС подразделяются на
	- а) малые, большие
	- b) одиночные, групповые, корпоративные
	- с) сложные, простые
	- d) объектноориентированные и прочие
- 25. СУБД Paradox, dBase, Fox Pro относятся к
	- а) групповым
	- **b**) корпоративным
	- с) локальным
	- d) сетевым
- 26. СУБД Oracle, DB2, Microsoft SQL Server относятся к
	- а) локальным
	- **b**) сетевым
- с) серверам баз данных
- d) посреляционным
- 27. По сфере применения ИС подразделяются на
	- а) системы поддержки принятия решений
	- b) системы для проведения сложных математических вычислений
	- с) экономические системы
	- d) системы обработки транзакций
- 28. По сфере применения ИС подразделяются на
	- а) информационно-справочные
	- **b**) офисные
	- с) экономические
	- d) прикладные
- 29. Сбор исходных данных и анализ существующего состояния, сравнительная оценка альтернатив относятся к фазе
	- а) подготовки технического предложения
	- **b**) проектирования
	- с) разработки
- d) концептуальной

#### 30. Наиболее часто на начальных фазах разработки ИС лопускаются следующие ошибки

- а) неправильный выбор языка программирования
- b) неправильный выбор СУБД
- с) ошибки в определении интересов заказчика
- d) неправильный подбор программистов
- 31. Жизненный цикл ИС регламентирует стандарт ISO/IEC 12207. IEC это
	- а) международная организация по стандартизации
	- b) международная комиссия по электротехнике
	- с) международная организация по информационным системам
	- d) международная организация по программному обеспечению
- 32. Согласно стандарту, структура жизненного цикла ИС состоит из процессов
	- а) разработки и внедрения
	- b) основных и вспомогательных процессов жизненного цикла и организационных процессов
	- с) программирования и отладки
	- d) создания и использования ИС
- 33. Наиболее распространённой моделью жизненного цикла является
	- а) модель параллельной разработки программных модулей
	- b) объектно-ориентированная модель
	- с) каскадная модель
	- d) модель комплексного подхода к разработке ИС
- 34. Визуальное программирование используется в
	- $a)$  C
	- b) Delphi
	- c) Mathcad
	- d) Basic
- 35. Событийное программирование используется в
	- a) Fortran
	- b) Visual Basic
	- c) Pascal
	- d) Mathcad
- 36. Согласно ISO 12207, объединение одного или нескольких процессов, аппаратных средств, программного обеспечения, оборудования и людей для удовлетворения определённым потребностям или целям это
	- а) информационная система
	- **b**) система
	- с) полнофункциональный программно-аппаратный комплекс
	- d) вычислительный центр
- 37. В стандарте ISO 12207 описаны с постояных процессов жизненного цикла программного обеспечения
	- а) три
	- **b**) четыре
	- с) пять
	- d) шесть
- 38. Согласно стандарту ISO 12207 процесс определяющий основные действия, необходимые для адаптации этого стандарта к условиям конкретного проекта, называется процессом
	- а) согласования
	- **b**) адаптации
	- с) связывания
	- d) внедрения
- 39. Стандарт ISO 12207
	- а) обязательно должен соблюдаться при разработке программного обеспечения и информационных систем
	- b) после решения организации о соответствии торговых отношений станларту оговаривается ответственность за минимальный набор процессов и задач, которые обеспечивают согласованность с этим стандартом
	- с) должен соблюдаться хотя бы частично
	- d) существующее законодательство предписывает строгое выполнение стандарта
- 40. Согласно стандарту ISO 12207, структура содержащая процессы, действия и задачи, которые выполняются (решаются) в ходе разработки, функционирования и сопровождения программного продукта в течении всей жизни системы, от определения требований до завершения её использования это
	- а) алгоритм
	- **b**) информационная система
	- с) молель жизненного никла
	- d) план разработки информационной системы
- 41. Стандарт ISO 12207
	- а) содержит описания конкретных методов действий
	- b) содержит описания заготовок решений или документации
	- с) описывает архитектуру процессов жизненного цикла программного обеспечения
	- d) предписывает имена, форматы и точное содержание получаемой документации
- 42. Разработчик должен установить и документировать в виде требований к ПО следующие спецификации и характеристики
	- а) человеческие факторы спецификаций инженерной психологии
	- b) список используемых программ
	- с) определение данных и требований к базе данных
	- d) приёмы и методы разработки ПО
- 43. Основой практически любой ИС является
	- a) Delphi
	- b) язык программирования высокого уровня
- с) набор методов и средств создания ИС
- d) СУБД
- 44. К основным функциям, выполняемым СУБД, обычно относят
	- а) выполнение вычислений
	- **b**) протоколирование
	- с) построение диаграмм
	- d) управление транзакциями
- 45. Поддержка механизма транзакций СУБД является
	- а) желательной
	- **b**) не обязательной
	- с) обязательной
	- d) весьма вероятной
- 46. Параллельное выполнение смеси транзакций, результат которого эквивалентен результату их последовательного выполнения, называется
	- а) распараллеливанием
	- **b)** комплексной обработкой
	- с) сериализацией
- d) одновременной обработкой транзакций
- 47. Первичный ключ облалает свойством
	- а) минимальность
	- b) простота использования
	- с) уникальность
	- d) интуитивная понятность
- 48. В таблицах реляционной базы данных
	- а) упорядочены только атрибуты
	- b) упорядочены только кортежи
	- с) кортежи и атрибуты хранятся в неупорядоченном виде
	- d) атрибуты и кортежи хранятся в упорядоченном виде
- 49. Команды языка SQL подразделяются на команды языка
	- а) преобразования данных
	- **b)** определения данных
	- с) хранения данных
	- d) манипулирования данными
- 50. Команды языка SQL подразделяются на команды языка
	- a) DDL
	- b) DNL
	- $c)$  DBL
	- d) DML
- 51. Команды языка SQL подразделяются на команды языка
	- a) DCL
	- b) DPL
	- $c)$  DSL
	- d) DOL
- 52. Значение NULL эквивалентно
	- а) отсутствию информации
	- **b**) цифре ноль
	- с) пробелу
	- d) прочерку
- 53. Хранимые процедуры представляют собой
	- а) группы связанных SOL операторов
	- **b**) подпрограммы
- с) правила хранения данных
- d) процедуры резервного копирования
- 54. Разграничение доступа к информации, хранящейся в базе данных, регулируется с помощью привилегии
	- a) REFERENCE
	- b) INSERT (имя поля)
	- с) на создание хранимой процедуры
	- d) UPDATE (имя поля)
- 55. Объектными привилегиями являются привилегии
	- a) SELECT
	- b) на создание таблицы
	- с) на создание хранимой процедуры
	- d) на создание представления
- 56. САSE средства могут осуществлять
	- а) верификацию проекта
	- b) помощь в принятии решений
	- с) выбор языка программирования или СУБД
	- d) генерацию документации
- 57. САSE средства могут осуществлять
	- а) автоматическую генерацию программного кода
	- b) согласование этапов разработки с заказчиком
	- с) сопровождение и реинжиниринг

#### Раздел 2. Обеспечение эксплуатации информационных систем МДК.04.02 Инженерно-техническая поддержка сопровождения ИС Формируемые компетенции – ОК 01.; ОК 02.; ПК 6.1.; ПК 6.2.; ПК 6.3.; ПК 6.4.; ПК 6.5.; ДПК 4.

1. Базы данных — это:

А) информационные структуры, хранящиеся во внешней памяти;

В) программные средства, позволяющие организовывать информацию в виде таблин:

С) программные средства, обрабатывающие табличные данные;

D) программные средства, осуществляющие поиск информации.

2. В коробке меньше 9, но больше 3 шаров. Сколько шаров может быть в коробке?

A) 3; B) 9; C) 2; D) 5; E) 10.

3. Какие атрибуты (признаки) объекта должны быть отражены в информационной модели, описывающей хобби ваших одноклассников, если эта модель позволяет получить ответы на следующие вопросы:

- Каков возраст всех детей, увлекающихся компьютером?

- Каковы имена девочек, увлекающихся пением?

- Каковы фамилии мальчиков, увлекающихся хоккеем?

А) имя, пол, хобби;

В) фамилия, пол, хоккей, пение, возраст;

С) имя, пол, хобби, возраст;

D) имя, возраст, хобби;

Е) фамилия, имя, пол, возраст, хобби?

4. Реляционная база данных задана таблицей:

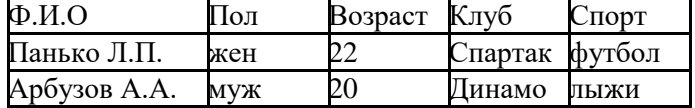

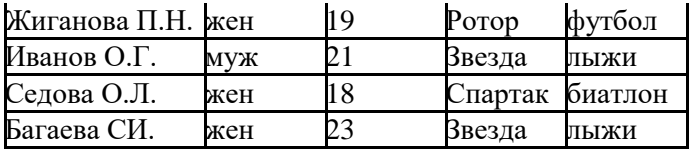

Какие записи будут выбраны по условию: Спорт= "лыжи" И Пол= "жен" ИЛИ Возраст

A) 2, 3, 4, 5, 6; B) 3, 5, 6; C) 1, 3, 5, 6; D) 2, 3, 5, 6; Е) таких записей нет.

5.Реляционная БД задана таблицей:

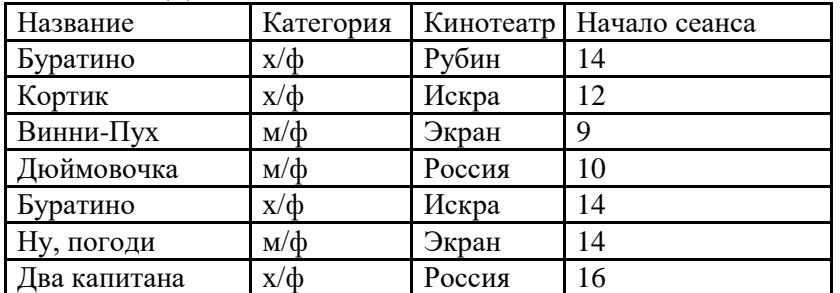

Выбрать первичный ключ для таблицы (допуская, что в кинотеатре один зал):

A) Название+Кинотеатр;

B) Кинотеатр+Начало сеанса;

C) Название+Начало сеанса;

D) Кинотеатр;

E) Начало сеанса.

6. Структура реляционной базы данных изменяется при:

A) удалении любой записи;

B) удалении любого поля;

C) изменении любой записи;

D) добавлении записи;

E) удалении всех записей.

7. Реляционная база данных задана таблицей. Записи в таблице пронумерованы.

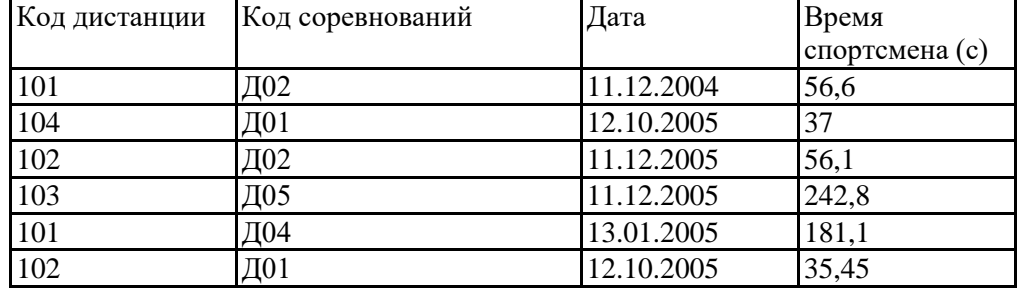

Сформулировать условие поиска, дающее сведения о спортсменах, принимавших участие в соревнованиях на дистанциях с кодами Д01 и Д03 не позднее 10.12.2004.

A) Код\_дистанции="Д01" и Код\_дистанции= "Д03" и Дата соревнования10.12.2004

B) (Код\_дистанции="Д01" или Код\_дистанции=

"Д03") и Дата\_соревнования10.12.2004

C) Код\_дистанции="Д01" и (Код\_дистанции= "Д03" или Дата\_соревнования

D) Код\_дистанции="Д01" и Код\_дистанции= "Д03" и Дата\_соревнования

E) (Код\_дистанции="Д01" или Код\_дистанции= "Д03") и Дата\_соревнования

8. Дана однотабличная база данных «Автомобилисты*»*:

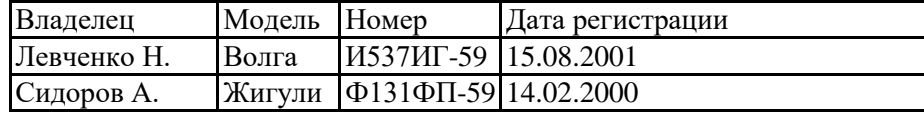

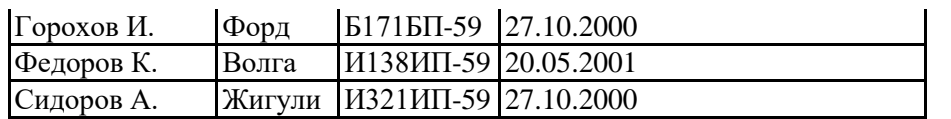

Отсортировать таблицу в порядке возрастания по двум полям: Модель+Номер. A) 1; 4; 2; 5; 3; ; B) 3; 4; 5; 1; 2; C) 4; 1; 5; 2; 3 D) 3; 5; 2; 4; 1; E) 2; 1; 5; 4; 3.

9. Полем реляционной БД является:

А) строка таблицы; В) корень дерева; С) дерево; D) столбец таблицы; Е) ветви дерева.

10. Что может служить источником данных при построении запроса (в СУБД Access): (1) таблица, (2) запрос, (3) форма, (4) отчет?

A) 1, 2; В) только 1; C) только 2; D) 3; E) 4.

#### Раздел 3. Изучение устройств и функционирования информационной системы МДК.04.03 Устройство и функционирование информационной системы Формируемые компетенции – ОК 01, ОК 02, ОК 03, ОК 04, ОК 05, ОК 06, ОК 07, ОК 08, ОК 09, ПК 6.1, ПК 6.2, ПК 6.3, ПК 6.4, ПК 6.5, ДПК 4

1. Совокупность информации, экономико-математических методов и моделей, технических, программных, технологических средств и специалистов, предназначенную для обработки информации и принятия управленческих решений - это автоматизированная система... Выберите один из 4 вариантов ответа:

- 1. информационная
- 2. инженерных расчетов
- 3. инженерных расчетов
- 4. программирования

2. Система методов и средств реализации операций сбора, регистрации, передачи, накопления, поиска, обработки и защиты информации на базе программного обеспечения, используемых средств вычислительной техники и связи - это автоматизированная технология... Выберите один из 4 вариантов ответа:

- 1. представления данных
- 2. комплексная
- 3. научных исследований
- 4. информационная

3. Укажите три вида информационных систем предприятия, которые выделяют по степени сложности решаемых задач и динамике принятия решений по реализации этих задач. Выберите несколько из 5 вариантов ответа:

- 1. функциональные
- 2. стратегические
- 3. конфиденциальные
- 4. операционные (оперативные)
- 5. сигнальные

4. Какой принцип является основополагающим при создании и развитии

автоматизированной информационной системы? *Выберите один из 4 вариантов ответа:*

- 1. принцип концептуализации
- 2. принцип совместимости
- 3. принцип резюмирования
- 4. принцип синтезирования

5.Выберите признак классификации автоматизированных информационных технологий. *Выберите один из 4 вариантов ответа:*

- 1. по классу реализуемых технологических операций
- 2. по сфере функционирования объекта управления
- 3. по уровню в системе государственного управления
- 4. по унифицированным системам документации

6.Реализация функций автоматизированной информационной системы невозможна без… *Выберите один из 4 вариантов ответа:*

- 1. электронной почты
- 2. статических экспертных систем
- 3. автоматизированной информационной технологии
- 4. корпоративной вычислительной сети

7.По составу и способу организации информационное обеспечение делится на вне машинное и … *Выберите один из 4 вариантов ответа:*

- 1. достаточное
- 2. внутримашинное
- 3. отображаемое
- 4. вспомогательное

8.Укажите три вида обеспечения автоматизированной информационной системы. *Выберите несколько из 5 вариантов ответа:*

- 1. Специальное обеспечение
- 2. Информационное обеспечение
- 3. Программное обеспечение
- 4. Вспомогательное обеспечение
- 5. Техническое обеспечение

9.Наиболее общим делением автоматизированной информационной системы является выделение частей… *Выберите один из 2 вариантов ответа:*

- 1. управляющей и подчиненной
- 2. обеспечивающей и функциональной

10.Укажите три основных характеристик справочно-правовых систем. *Выберите* 

*несколько из 4 вариантов ответа:*

- 1. Полнота базы данных.
- 2. Достоверность документов
- 3. Аналитические возможности правовой системы.
- 4. Инструментальные средства, использованные для разработки программы.

11.Автоматизированный учет, хранение, обработка договоров, писем, приказов и т.п. предприятия – это … *Выберите один из 4 вариантов ответа:*

- 1. управление административное сетью
- 2. управление автоматическое
- 3. управление электронным документооборотом
- 4. управление монопольное

12.Электронные документы, входящие в документооборот, могут быть получены … *Выберите несколько из 4 вариантов ответа:*

- 1. сканированием
- 2. по электронной почте
- 3. с помощью лазерного принтера
- 4. с помощью текстового редактора

13.Правовые методы защиты программ и баз данных включают … *Выберите один из 4 вариантов ответа:*

- 1. лицензионные соглашения и контракты
- 2. аппаратные (электронные) ключи
- 3. парольные защиты программ при их запуске
- 4. антивирусные программы

14.Программные средства защищают информацию на машинных носителях ЭВМ… *Выберите один из 4 вариантов ответа:*

- 1. с помощью шифрования (криптографии)
- 2. методом физического заграждения
- 3. с помощью охранной сигнализации
- 4. с помощью патентной защиты

15.Какие задачи автоматизированной информационной системы магазина невозможно решить только в условиях локальной вычислительной сети? *Выберите один из 4 вариантов ответа:*

- 1. учет выполнения договоров поставщиками
- 2. учет хозяйственных операций
- 3. учет продажи товаров с использованием безналичных расчетов

4. учет учета рабочего времени

16.Автоматизированная информационная технология – совокупность информационных процессов в экономике. *Выберите один из 2 вариантов ответа:*

- 1. да
- 2. нет

17.Укажите три основные характеристики новых информационных технологий. *Выберите несколько из 4 вариантов ответа:*

- 1. применение комплекса современных программно-технических средств
- 2. централизованная обработка информации в условиях вычислительных центров
- 3. использование сетевых технологий
- 4. децентрализованная обработка информации

18.Централизованная обработка информации предполагает. *Выберите один из 2 вариантов ответа:*

- 1. обработку данных на АРМ пользователя
- 2. выполнение всех работ по обработке данных в вычислительном центре

19.Автоматизированная информационная система управления – это человеко-машинная система с автоматизированной технологией получения результатной информации, необходимой для информационного обслуживания специалистов и оптимизации процесса управления. *Выберите один из 2 вариантов ответа:*

- 1. да
- 2. нет

20.Главным звеном и управляющим субъектом в автоматизированной информационной системе управления является. *Выберите один из 3 вариантов ответа:*

- 1. средства вычислительной техники
- 2. человек, специалист
- 3. программные средства

21.К вне машинному информационному обеспечению относят. *Выберите несколько из 4 вариантов ответа:*

- 1. данные, содержащиеся в документах
- 2. специализированные базы и банки данных коммерческой деятельности.
- 3. системы классификации и кодирования
- 4. унифицированные системы документов

22.В интегрированный пакет для офиса входят взаимодействующие между собой программные продукты. *Выберите один из 2 вариантов ответа:*

- 1. да
- 2. нет

#### 23. Основными стадиями разработки автоматизированной системы управления являются: Выберите несколько из 5 вариантов ответа:

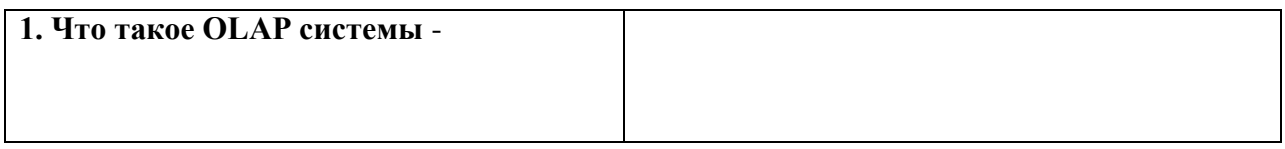

- 1. предпроектное обследование
- 2. разработка постановок задач
- 3. проектирование
- 4. ввод системы в действие (внедрение)
- 5. промышленная эксплуатация.

24. Современные автоматизированные системы управления создаются только на основе типовых проектных решений. Выберите один из 2 вариантов ответа

- 1. да
- $2.$  нет

25. Разработчик автоматизированной информационной системы самостоятельно формулирует все требования к системе, занимается разработкой постановок задач без участия пользователя. Выберите один из 2 вариантов ответа

- 1. да
- 2. нет

26.В описании постановки задачи приводятся. Выберите один из 2 вариантов ответа

- 1. объемно-временные особенности поступления, обработки и выдачи информации
- 2. состав программных средств, используемых для обработки информации.

27. Автоматизированное рабочее место коммерсанта- это технические средства, предназначенные для сбора и регистрации данных о поступлении, продажах и запасах товаров. Выберите один из 2 вариантов ответа

- 1. да
- $2.$  нет

## Раздел 4. Изучение технологий интеллектуальных систем и сопровождение МДК.04.04 Интеллектуальные системы и технологии

Формируемые компетенции - ОК 01.; ОК 02.; ПК 6.1.; ПК 6.2.; ПК 6.3.; ПК 6.4.;  $\Pi K$  6.5.;  $\Pi K$  4.

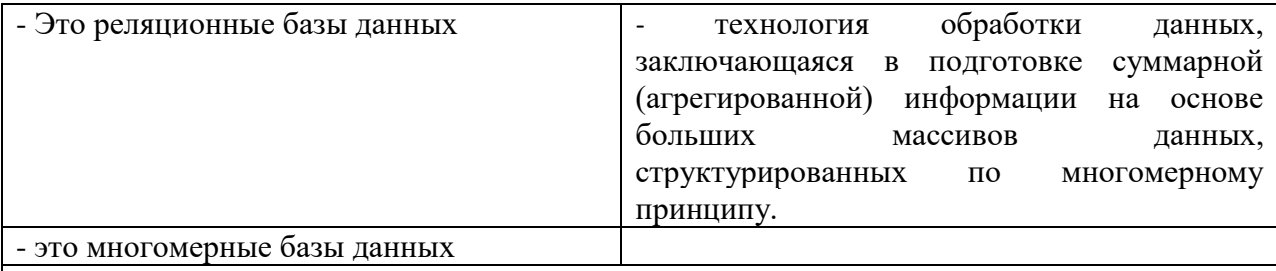

2. Вспомните архитектуру OLAP систем. На чем основаны все аналитические системы?

Какие схемы данных OLAP систем вы знаете?

3. Как визуально представляются многомерные базы данных?

4. Постройте OLAP куб, укажите измерения, факты

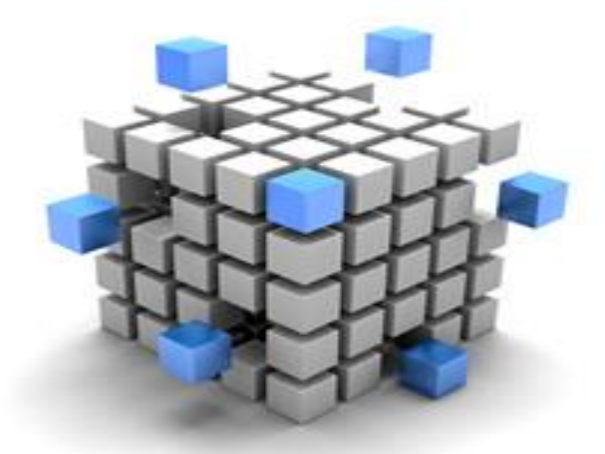

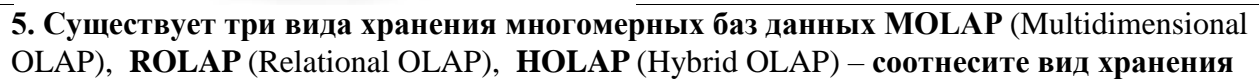

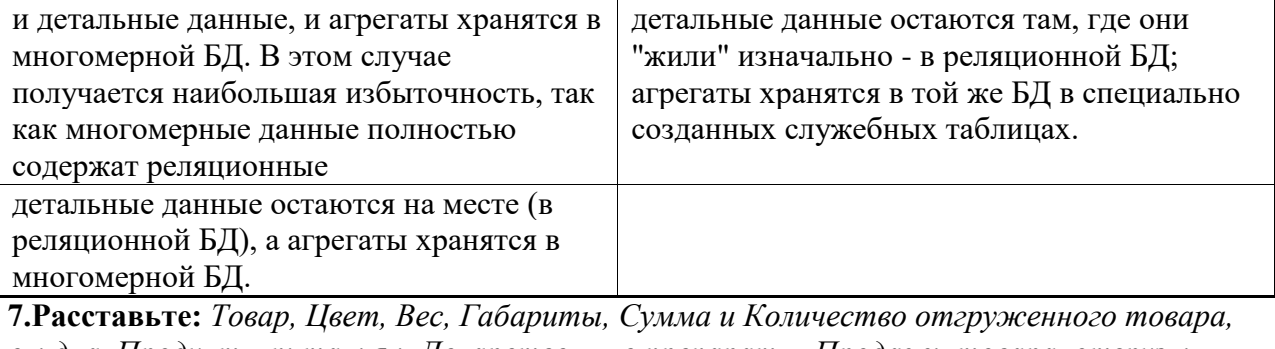

скидка, Продукты питания и Лекарственные препараты, Продажи товара, отгрузки, поступления денежных средств

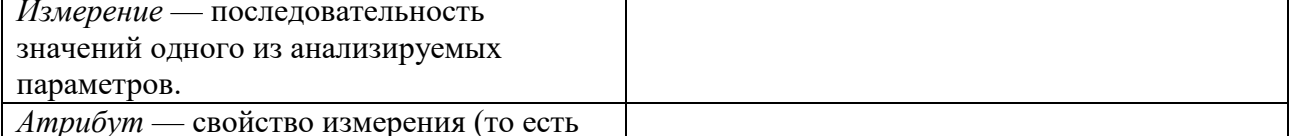

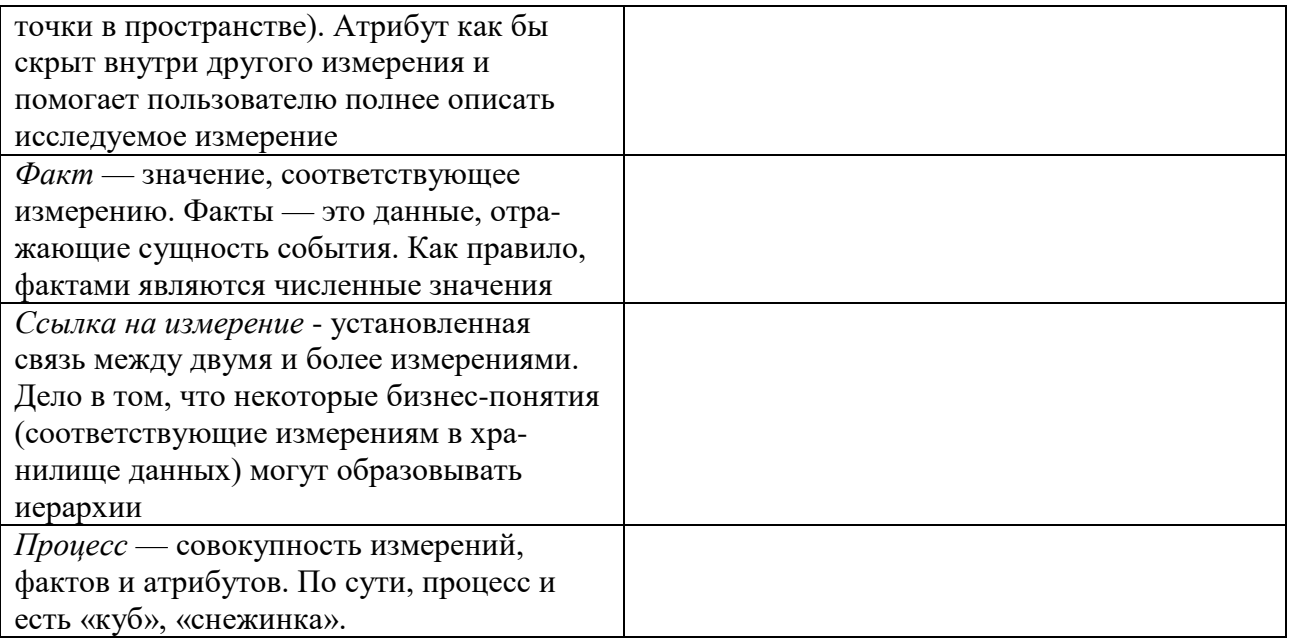

## Критерии и шкалы оценивания текущего контроля

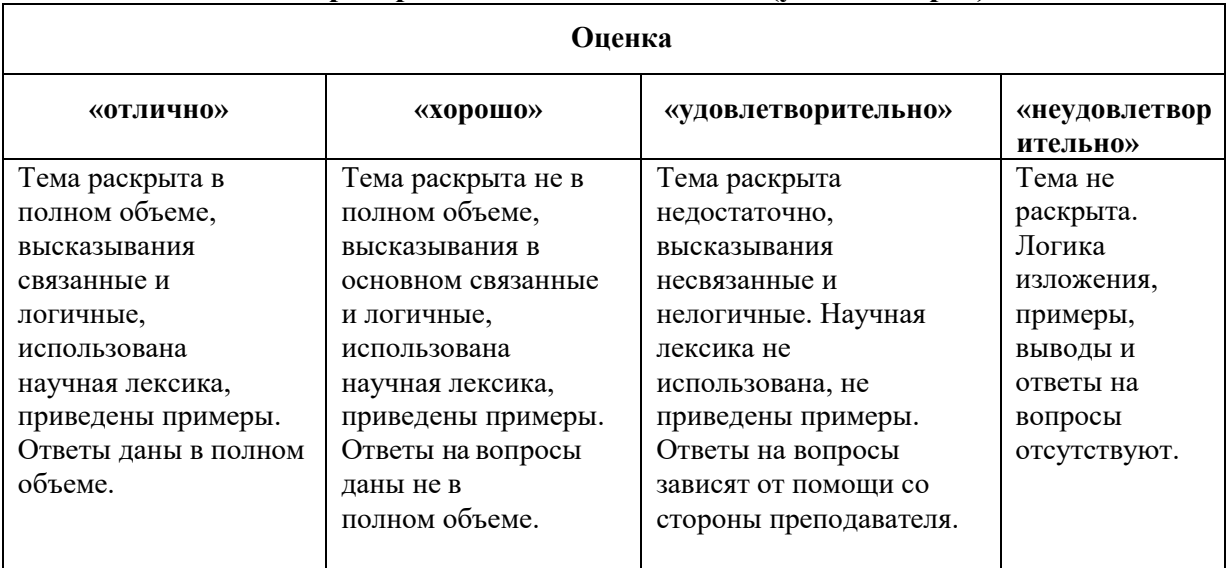

## Критерии и шкала оценивания (устный опрос)

## Критерии и шкала оценивания (выполнение практических задач)

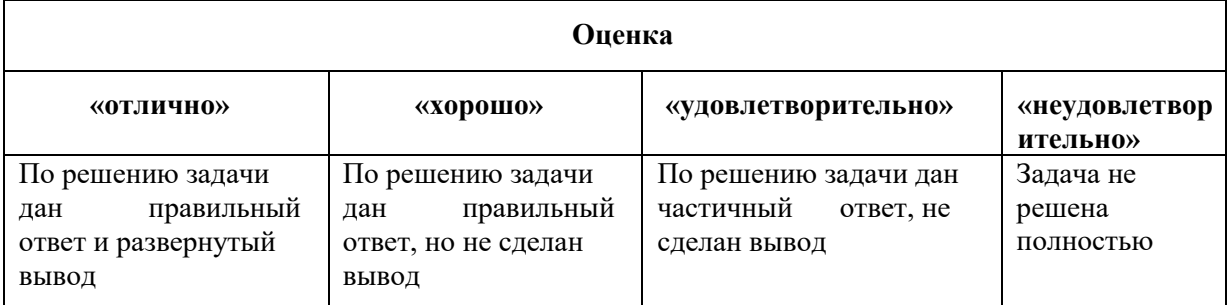

# **Критерии и шкала оценивания (доклады)**

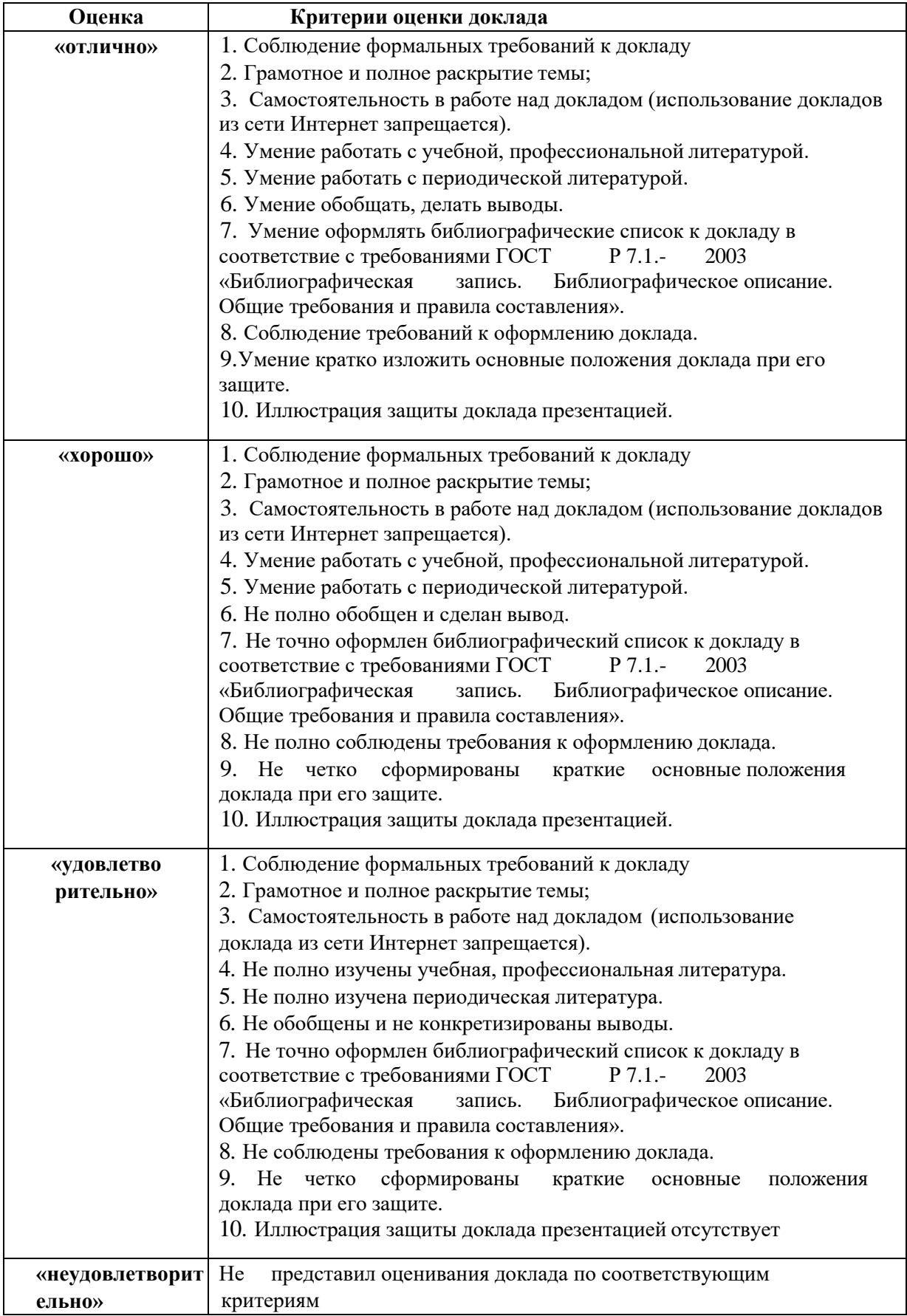

### **Критерии и шкала оценивания (тестирование)**

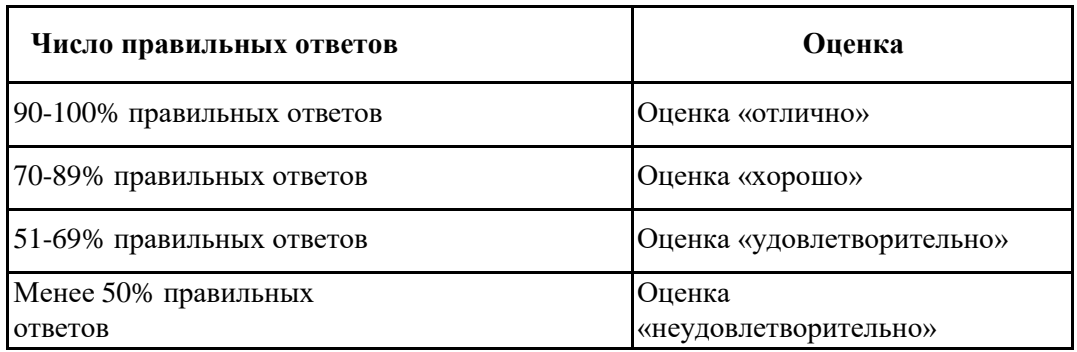

### **7.4.2. Комплект оценочных средств для промежуточной аттестации Примерные вопросы к экзамену**

### **Раздел 1. Ввод информационных систем в эксплуатацию МДК.04.01 Внедрение ИС**

#### *Контролируемые компетенции – ОК 01.; ОК 02.; ПК 6.1.; ПК 6.2.; ПК 6.3.; ПК 6.4.; ПК 6.5.; ДПК 4.*

- 1. Типы информационных систем. Требования к внедрению ИС.
- 2. Жизненный цикл информационных систем. Процессы жизненного цикла.
- 3. Жизненный цикл информационных систем. Модели жизненного цикла.
- 4. Построение модели информационной системы организации. Последовательность разработки АИС
- 5. Проектирование информационных систем. Этапы проектирования АИС.
- 6. Техническое задание. Требования к составу и содержанию технического задания.
- 7. Методы проектирования ИС.
- 8. Основные методологии разработки информационных систем.
- 9. Пилотный проект, его характеристика.
- 10. Документирование проекта. Технологическая и эксплуатационная документация проекта.
- 11. Анализ бизнес-процессов и моделирование.
- 12. Формирование целей, задач и групп внедрения.
- 13. Организация труда при разработке ИС.
- 14. Технологии внедрения информационных систем.
- 15. Тестирование программ и систем.
- 16. Оценка качества функционирования ИС. CALS технологии.

### **Раздел 2. Обеспечение эксплуатации информационных систем МДК.04.02 Инженерно-техническая поддержка сопровождения ИС**  *Контролируемые компетенции –* **ОК 01.; ОК 02.; ПК 6.1.; ПК 6.2.; ПК 6.3.; ПК 6.4.;**

## **ПК 6.5.; ДПК 4.**

- 1. Задачи сопровождения информационной системы.
- 2. Ролевые функции и организация процесса сопровождения.
- 3. Сценарий сопровождения.
- 4. Договор на сопровождение.
- 5. Анализ исходных программ и компонентов программного средства.
- 6. Программная инженерия и оценка качества.
- 7. Реинжиниринг.
- 8. Цели и регламенты резервного копирования.
- 9. Сохранение и откат рабочих версий системы.
- 10. Сохранение и восстановление баз данных.
- 11. Организация процесса обновления в информационной системе.
- 12. Регламенты обновления.
- 13. Обеспечение безопасности функционирования информационной системы.
- 14. Организация доступа пользователей к информационной системе.
- 15. Организация сбора данных об ошибках в информационных системах, источники сведений.
- 16. Системы управления производительностью приложений.
- 17. Мониторинг сетевых ресурсов.
- 18. Схемы и алгоритмы анализа ошибок, использование баз знаний.
- 19. Отчет об ошибках системы: содержание, использование информации.
- 20. Методы и инструменты тестирования приложений.
- 21. Пользовательская документация: «Руководство программиста», «Руководство системного
- 22. администратора».
- 23. Выявление аппаратных ошибок информационной системы.
- 24. Техническое обслуживание аппаратных средств

## **Раздел 3. Изучение устройств и функционирования информационной системы МДК.04.03 Устройство и функционирование информационной системы** *Формируемые компетенции - ОК 01.; ОК 02.; ПК 6.1.; ПК 6.2.; ПК 6.3.; ПК 6.4.; ПК 6.5.; ДПК 4.*

1.Понятие информационной системы (ИС), автоматизированные информационные системы (АИС).

- 2. Классы информационных технологий.
- 3. Структура и состав информационной системы.
- 4. Этапы развития ИС. Классификация АИС.
- 5. Подсистемы АИС.
- 6. Характеристика функциональных подсистем.
- 7. Характеристика обеспечивающих подсистем.
- 8. Организационное обеспечение АИС
- 9. Базы данных. Структура БД. СУБД основа информационных систем.
- 10. Понятие и цели автоматизации организации(предприятия).
- 11. Фактографические АИС
- 12. Документальные системы
- 13. Экспертные системы
- 14. Гипертекстовые системы
- 15. Понятие проекта. Методы проектирования информационных систем.
- 16. Понятие жизненного цикла АИС. Структура жизненного цикла ПО ИС.
- 17. Стадии жизненного цикла информационной системы.
- 18. Модели жизненного цикла АИС.
- 19. Каноническое проектирование ИС.
- 20. Процессный подход к проектированию ИС (Бизнес-процесс).
- 21. Метода оценки и измерения эффективности АИС.
- 22. Стандарты оценки качества программного обеспечения.
- 23. Особенности АИС по областям применения.
- 24. Глобальные информационные ресурсы и АИС на их основе.
- 25. Понятие профиля информационной системы.
- 26. Организация труда разработчиков АИС.

## Раздел 4. Изучение технологий интеллектуальных систем и сопровождение МДК.04.04 Интеллектуальные системы и технологии

#### Формируемые компетенции - ОК 01.; ОК 02.; ПК 6.1.; ПК 6.2.; ПК 6.3.; ПК 6.4.;  $\overline{I}$  IK 6.5.;  $\overline{A}$  IIK 4.

1. Область применения хранилищ данных.

- 2. Основные требования к данным, вводимым в хранилище данных.
- 3. Возможности создания хранилищ данных в реляционных БД.
- 4. Понятие о витринах данных.
- 5. Понятие многомерного представления при описании структур данных.
- 6. Алгоритм добычи данных метод деревьев решений.
- 7. Алгоритм добычи данных кластеризация.
- 8. Технология аналитической обработки данных (OLAP).
- 9. Варианты реализации OLAP.
- 10. Распределенные корпоративные хранилища данных.
- 11. Зависимые и независимые киоски данных.
- 12. Характеристика виртуальных кубов.
- 13. Архитектура хранилища НОLАР.
- 14. Архитектура хранилища ROLAP.
- 15. Архитектура хранилища МОLAP.
- 16. Особенности ETL-процесса.
- 17. Методы и этапы процесса очистки данных.
- 18. Задачи Data Mining. Классификация задач DataMining.
- 19. Задача классификации и регрессии.
- 20. Задача поиска ассоциативных правил.
- 21. Задача кластеризации.
- 22. Модели DataMining.
- 23. Методы DataMining.
- 24. Возможности современных программ, используемых для создания хранилищ данных.
- 25. Характеристика информационной технологии принятия решений.
- 26. Роль хранилища данных в информационной технологии принятия решений.
- 27. 12 правил Кодда оценки средств для OLAP.
- 28. Способы визуального представления данных. Методы визуализации.
- Business Intelligence, BI (мировой рынок).

29. Построение кубов данных. Использование Business Intelligence Development Studio для создания проекта.

- 30. Построение кубов данных. Создание источника данных.
- 31. Построение кубов данных. Создание представления источника данных (DSV).
- 32. Построение кубов данных. Создание куба с помощью мастера.
- 33. Построение кубов данных. Развертывание и просмотр куба.
- 34. Построение реляционной витрины данных.
- 35. Заполнение реляционной витрины данных.
- 36. Настройка витрины данных.
- 37. Построение OLAP-срезов.
- 38. OLAP-средства программы MS Excel.
- 39. Создание OLAP-куба в среде MS Excel.
- 40. Средства анализа OLAP-куба.
- 41. Создание OLAP-куба с помошью Deductor.
- 42. Обработка OLAP-куба в Deductor. Создание отчетов.

43. Хранилище – компонент BI.

44. Место хранилища в информационной технологии поддержки принятия решений.

45.Расхождения в требованиях к хранению данных в БД и ХД.

46.Требования к Хранилищам данных для руководящего состава и аналитиков.

47. Основные составляющие Хранилища данных.

48. Интегрированность (целостность и внутренняя взамосвязь)

49. Неразрушаемая совокупность данных.

50. Особенности хранилищ данных.

51. Разновидности хранилищ – витрины данных.

52. Этап извлечения и преобразования.

53. Этап очистки данных. Этап загрузки. Этап обновления. Управление метаданными.

54. Технологии хранения данных. Денормализованные, пространственные базы данных.

55. Методология Dimensional. Проектирование ненормализованную БД. Схема звезда.

56. Основные составляющие структуры хранилищ данных. Структура ХД - снежинка.

Обозначения таблиц в схеме "звезда". Таблица(ы) фактов. О связи таблицы фактов с таблицами измерений. Правила агрегации данных. Таблицы измерений.

57. Кубы данных (многомерная модель данных). Понятие о кубах. Вид трехмерного куба. Концепция Data Warehouse Bus.

58. Форматы хранения данных в OLAP кубах. MOLAP. ROLAP. HOLAP. Достоинства и недостатки OLAP.

59. Пирамида знаний.

60. Задача анализа данных (Постановка, история возникновения, онтология методов

- 61. Методика анализа данных.
- 62. Подготовка исходного набора данных.
- 63. Моделирование неопределённости. Вероятностные рассуждения.
- 64. Условные Байесовские сети.
- 65. Интеллектуальный анализ данных (определение и классификация задач).

66. Knowledge Discovery in Databases (KDD).

67, Задача классификации (постановка и методы решения).

68. Задача поиска ассоциативных правил (постановка и методы решения).

69. Задача секвенциального анализа (постановка и методы решения).

70. Задача кластеризации (постановка и методы решения).

71. Оперативная аналитическая обработка (OLAP) и многомерная модель данных.

72. Экспертные системы (определение, назначение, модели представления знаний, достоинства).

73. Визуальный анализ данных.

74. Задача анализа временных рядов (определение временного ряда, классификация рядов динамики, разложение по компонентам).

75. Аномальные уровни временных рядов причины их возникновения и методы их устранения.

76. Тренд-сезонные экономические процессы и их анализ.

77. Задача дисперсионного анализа (постановка и методы решения).

78. Задача корреляционного анализа (постановка и методы решения).

79. Алгоритм Naive Bayes.

80. Алгоритм C4.5.

81. Алгоритм Apriori.

- 82. Алгоритм C-means.
- 83. Основные статистические показатели временных рядов.
- 84. Метод Ирвина.
- 85. Метод проверки разности средних уровней.
- 86. Метод Фостера Стюарта.
- 87. Методы сглаживания временных рядов.
- 88. Метод Четверикова.
- 89. Основные статистические показатели временных рядов.

## **Критерии и шкалы оценивания промежуточной аттестации**

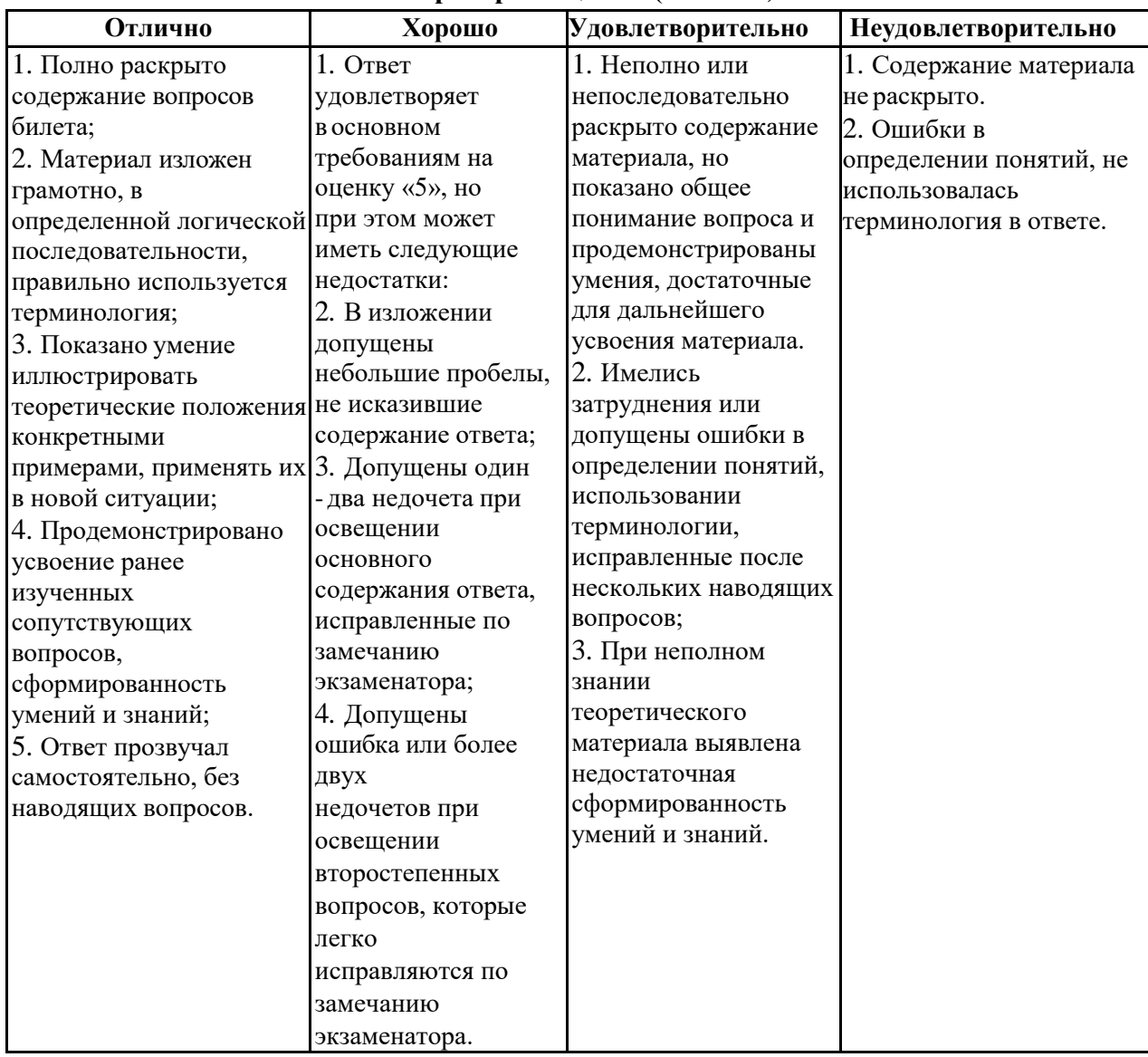

## **Шкала и критерии оценки (экзамен)**